### JAIST Repository

https://dspace.jaist.ac.jp/

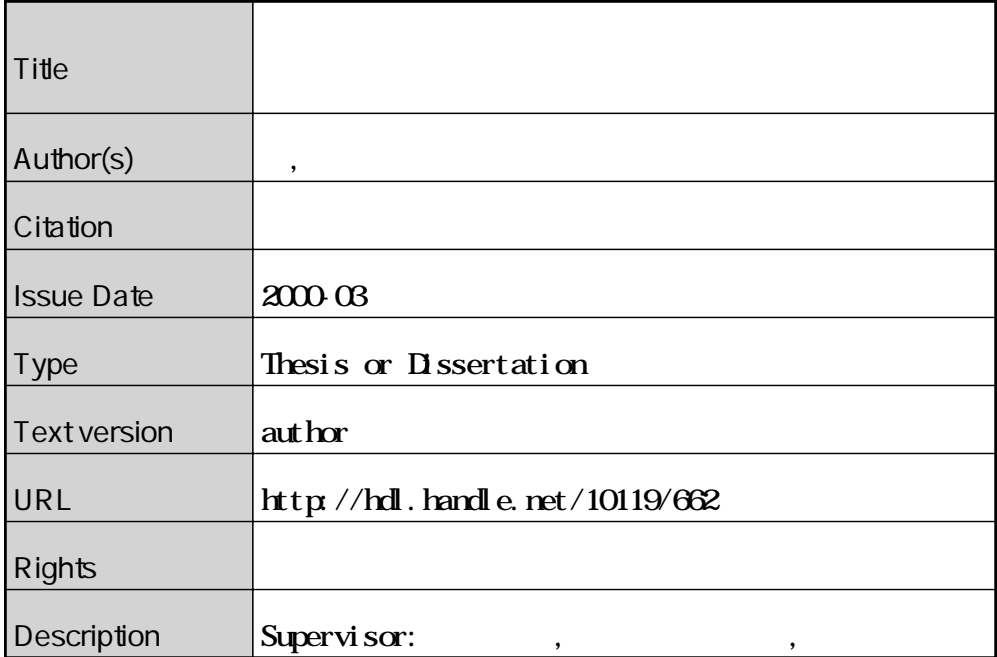

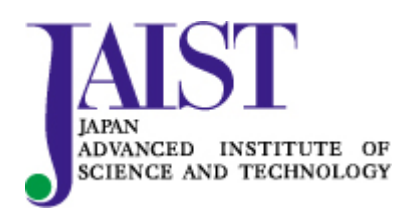

Japan Advanced Institute of Science and Technology

#### 2000年3月

Copyright  $\copyright$  2000 by Kazuyuki Iso

 $($   $)$ 

#### 2000年2月

Copyright  $\circled{c}$  2000 by Kazuyuki Iso

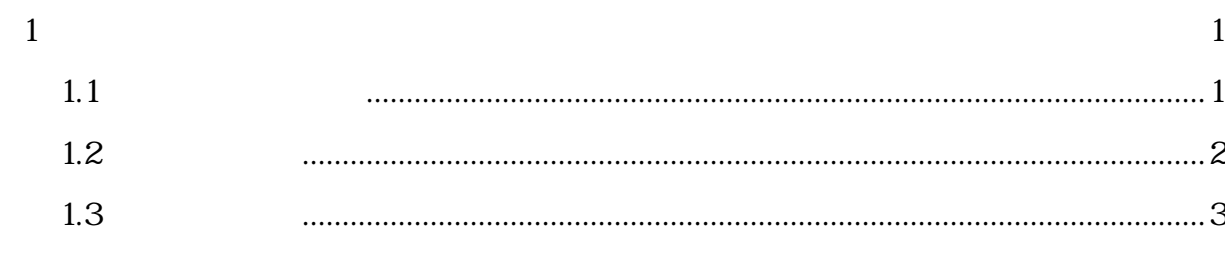

### $\overline{c}$

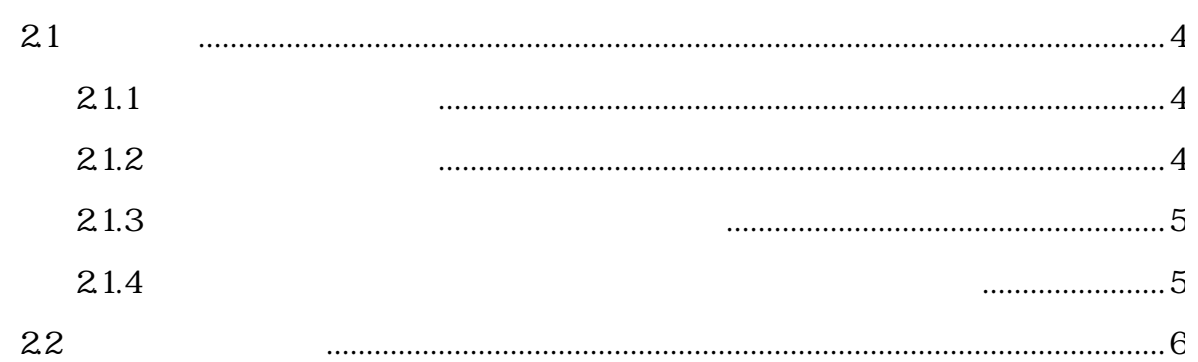

 $\overline{4}$ 

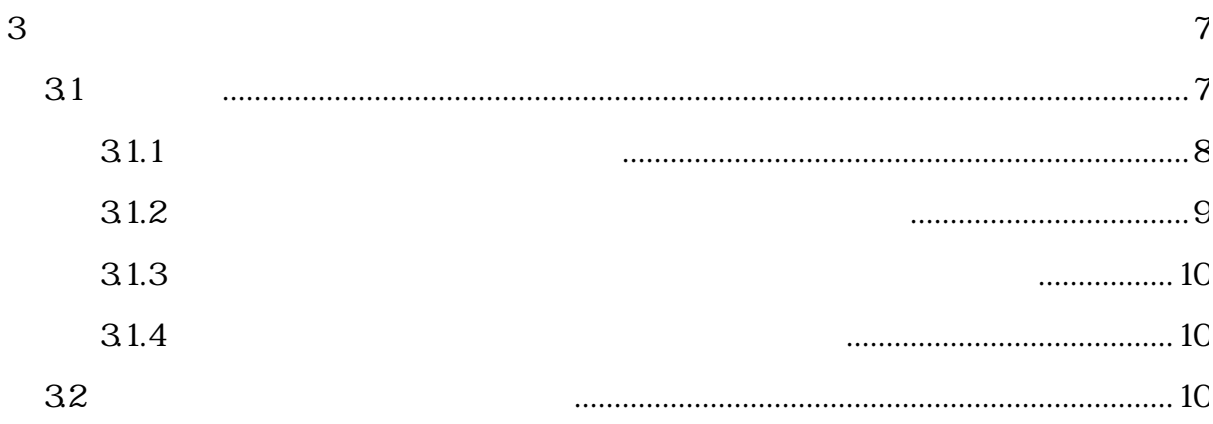

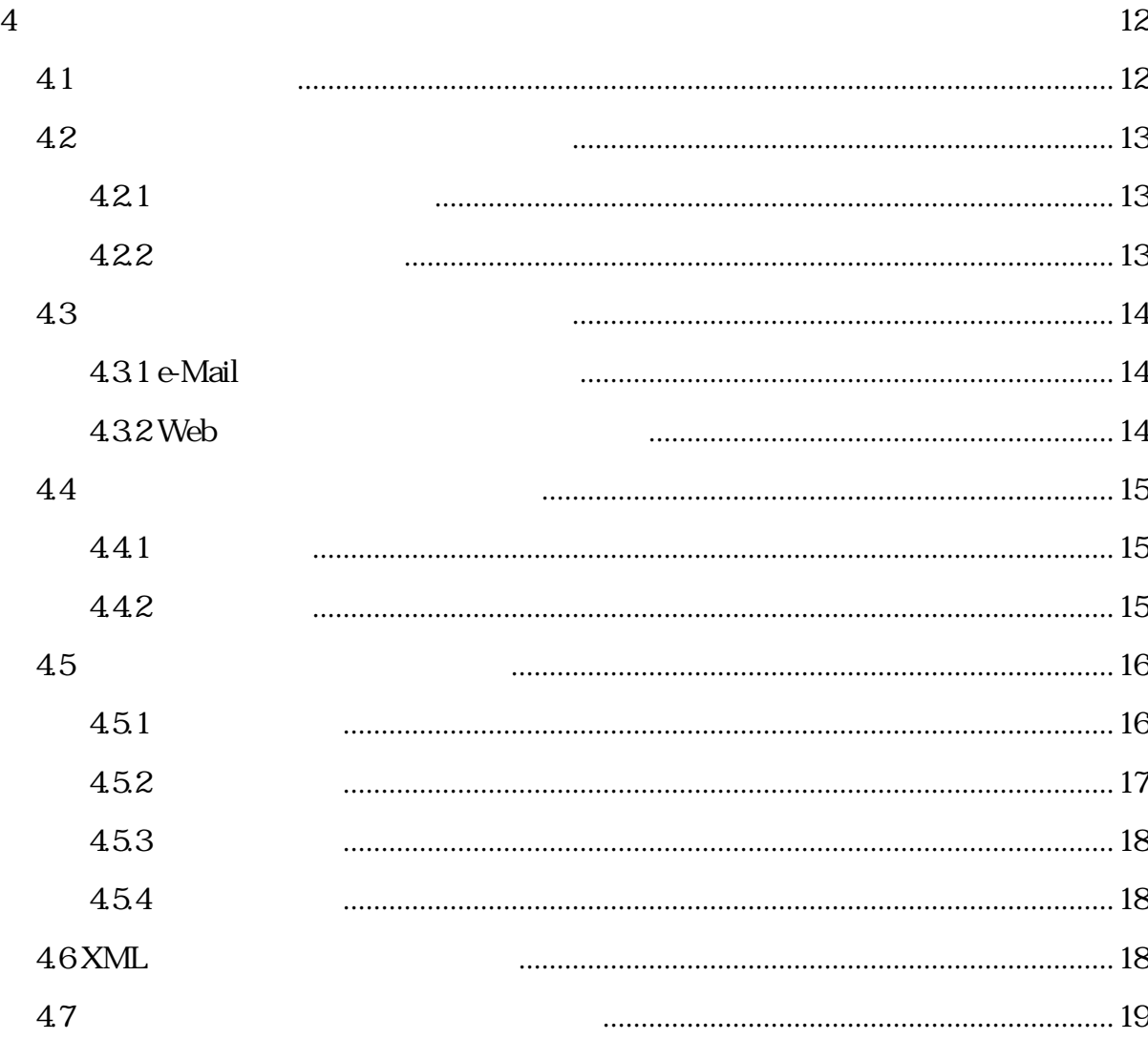

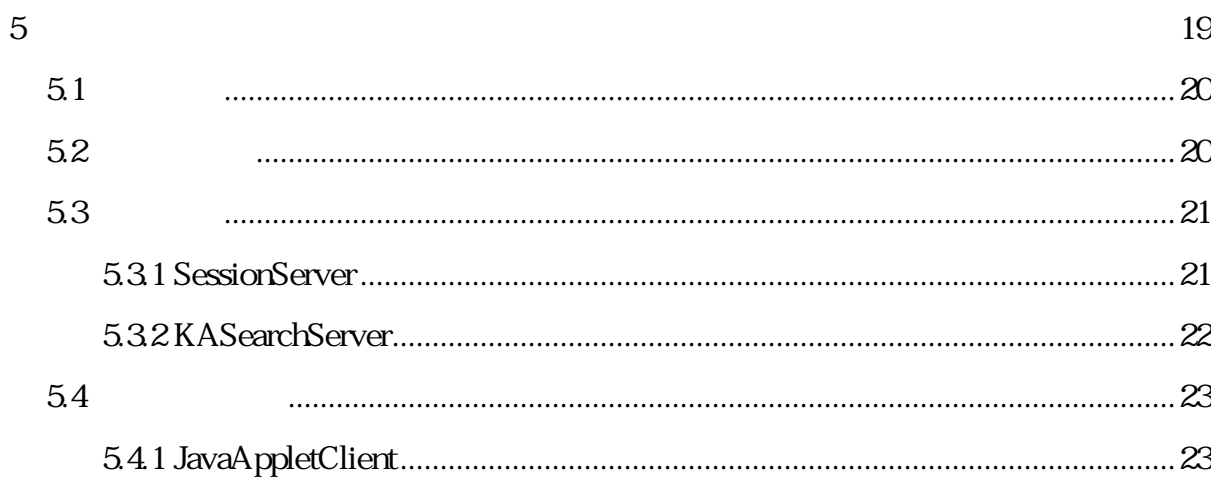

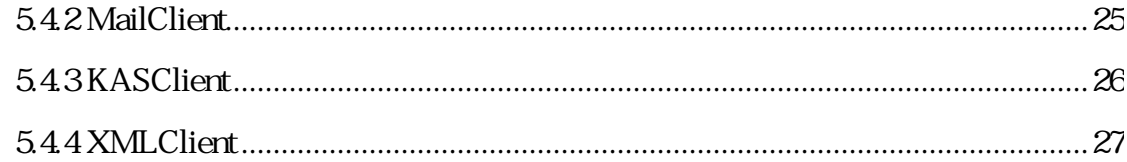

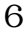

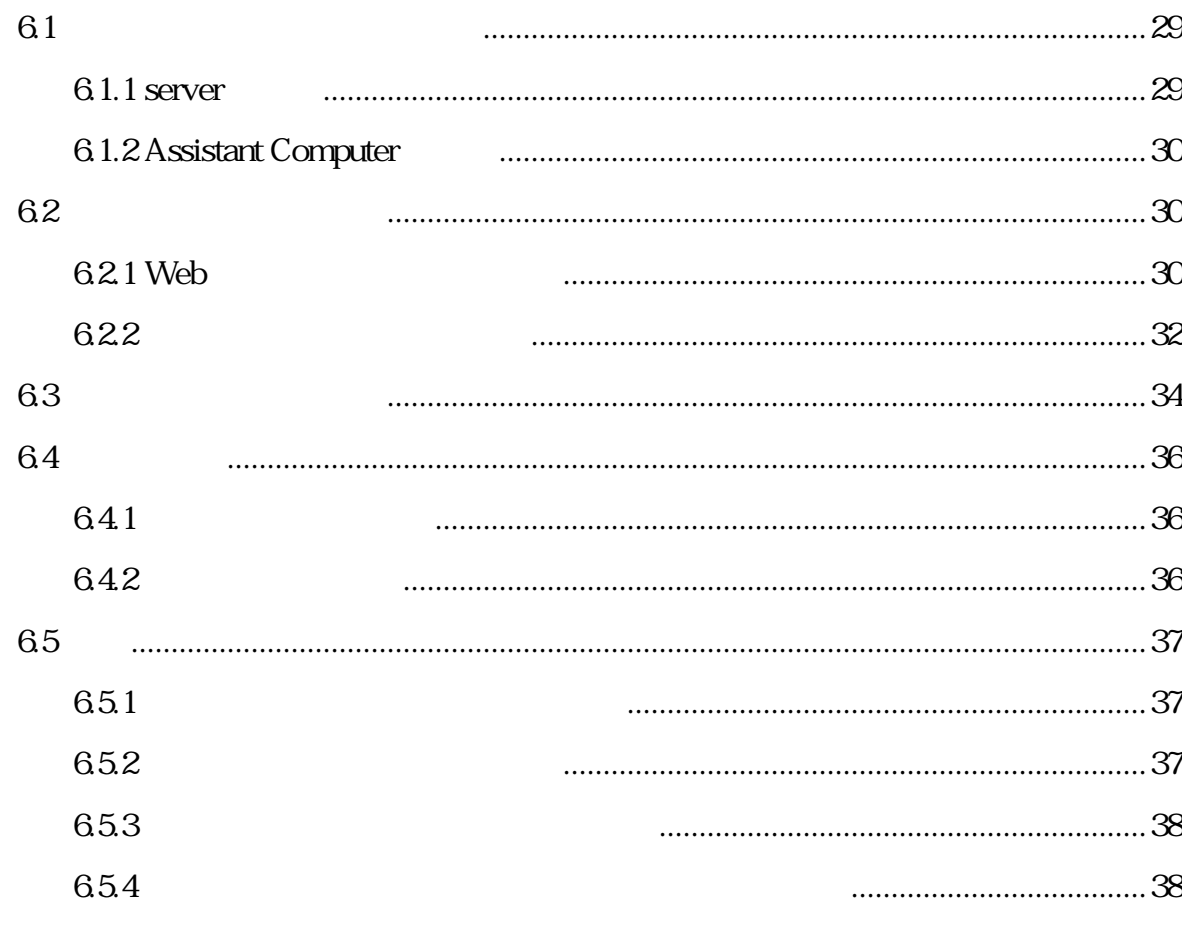

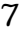

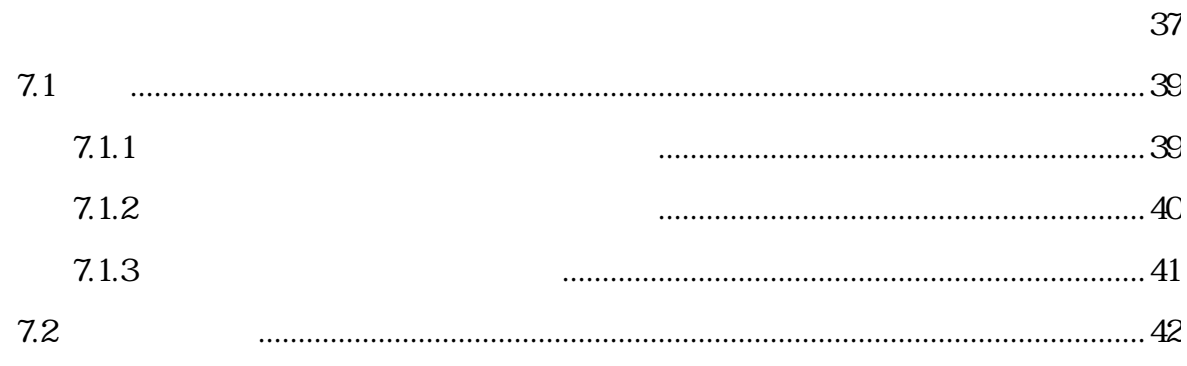

参考文献 44

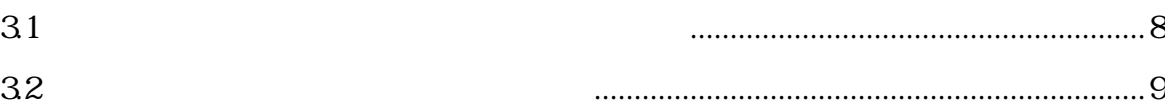

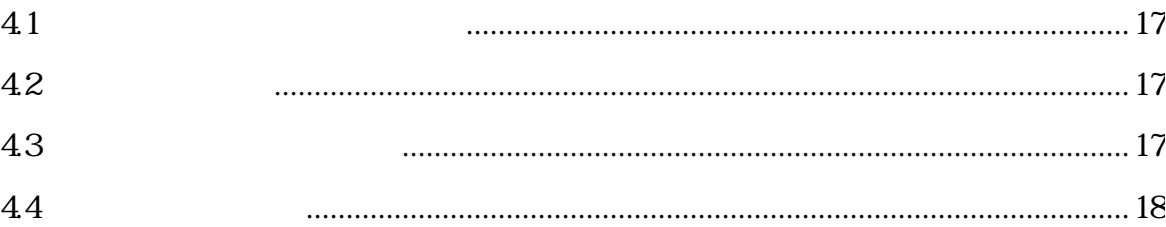

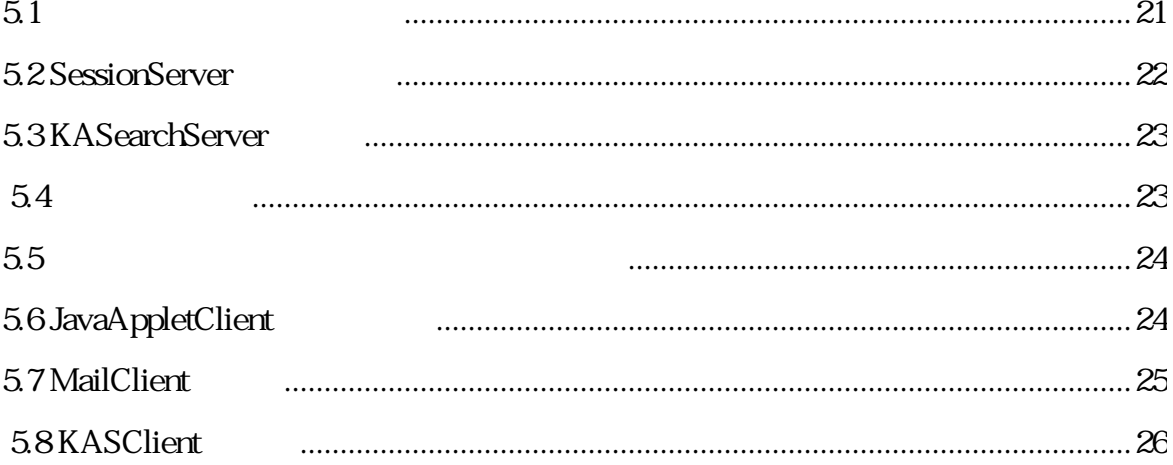

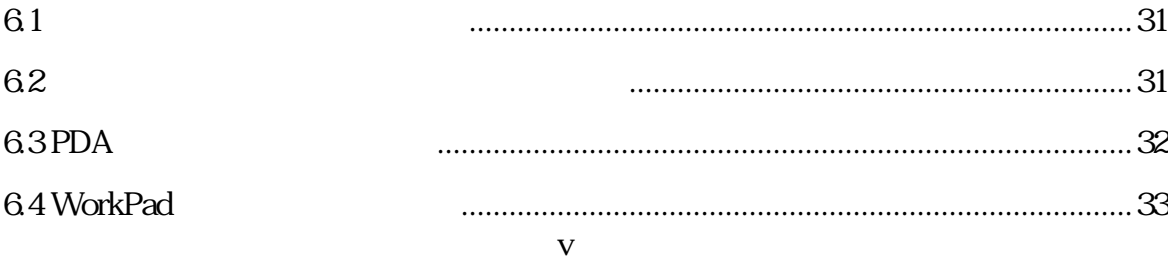

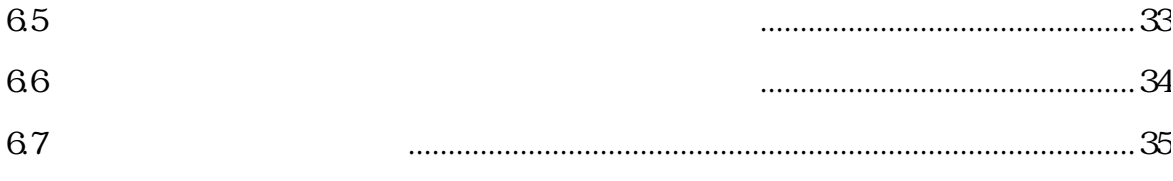

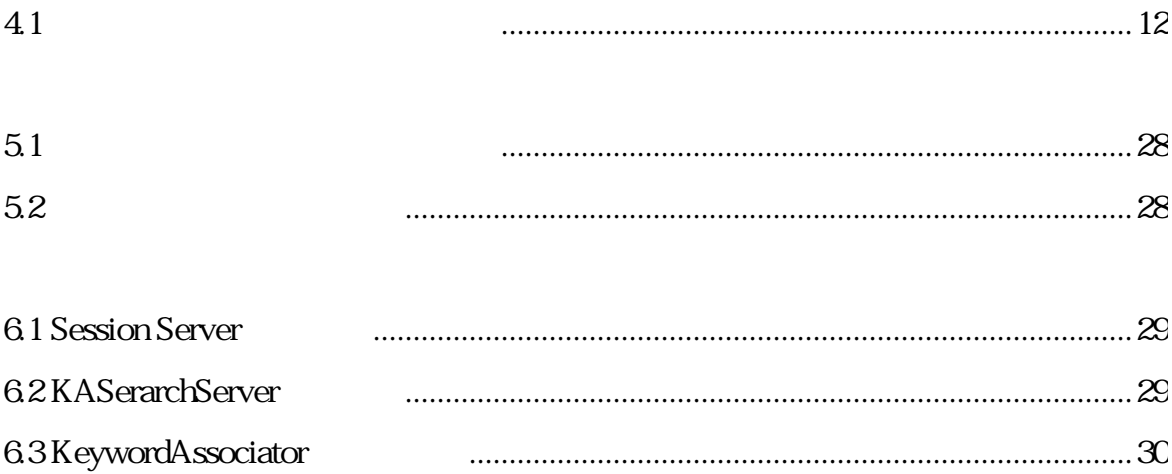

# 1.1

 $\sim$  2

 $(a)$ 

(b) KJ [1]

### 1.2

e-Mail Web

e-Mail  $\rm e$ -Mail

 $e$ -Mail

 $Web$ 

 $Java$ 

 $2$ 

 $\vee$  Web 2

InstantOpenSession

マンティアのコンピュアのコンピュアのコンピュアのコンピュアのコンピュアのコンピュアのことです。<br>コンピュアのほとんどは、ジステムのコンピュアのほとんどのコンピュアのほとんども、そのほとんども、そのほとんども、そのほとんども、そのほとんども、そのほとんども、

 $e$ -Mail

# 1.3

 $2$  $\overline{3}$ 2 4 5  $6$  $7\,$ 

### 2.1 2.1.1

ACCENT[2][3]

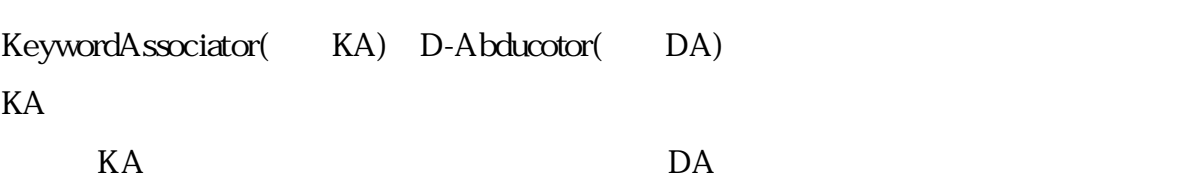

 $\sim$ 

2.1.2

 $BA[4]$  AIDE[5]

ACCENT

 $BA$ 

 $AIDE$  $AIDE$ Conversationalist

2.1.3

 $[6]$  $PDA$  $PDA$ 

2.1.4

DMCC[6] DMCC

 $DMCC$  DMCC

2.2

#### ACCENT BA AIDE

#### $\mathcal{Z}$

 $\overline{2}$ 

PDA e-Mail

 $DMCC$ 

 $DMCC$ 

 $4$  DMCC  $4$ 

 $\sim$  2  $4$  $31$ 

 $32$ 

# 3.1

 $\frac{4}{3}$ 1)  $2)$ 

- $3)$
- $4)$

3.1.1

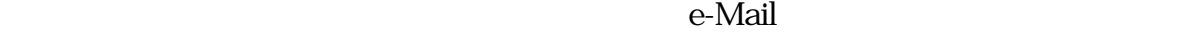

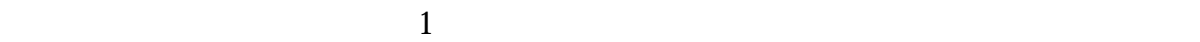

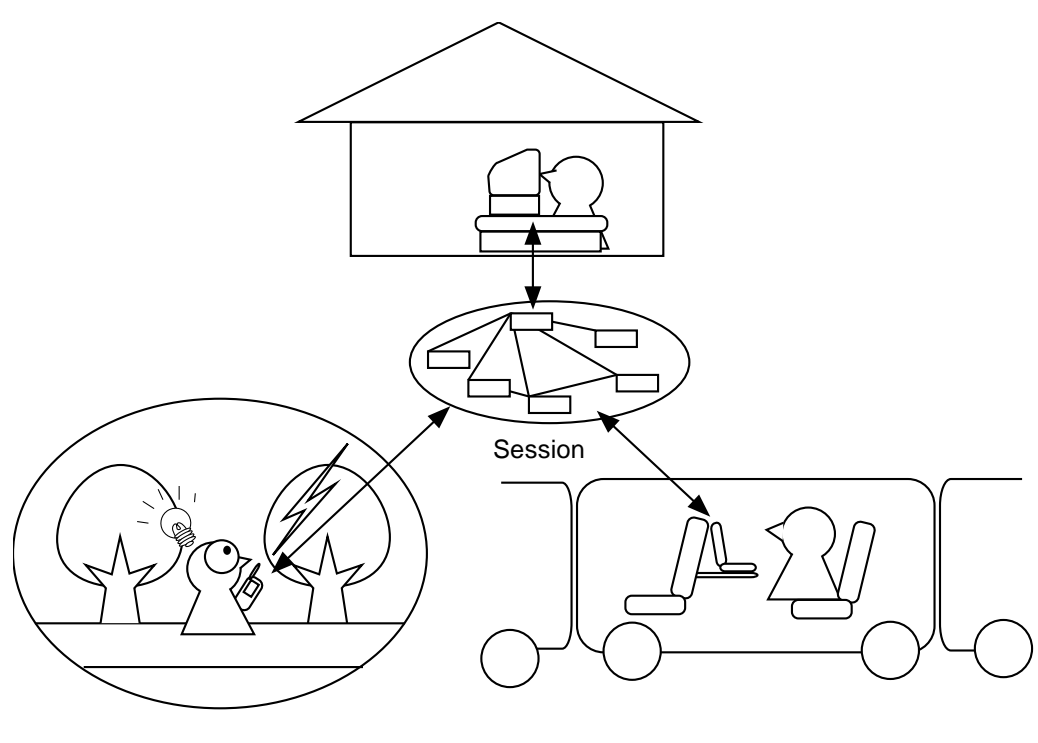

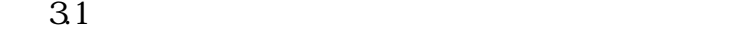

3.1.2

 $32$ 

 $(1)$ 

 $(2)$ 

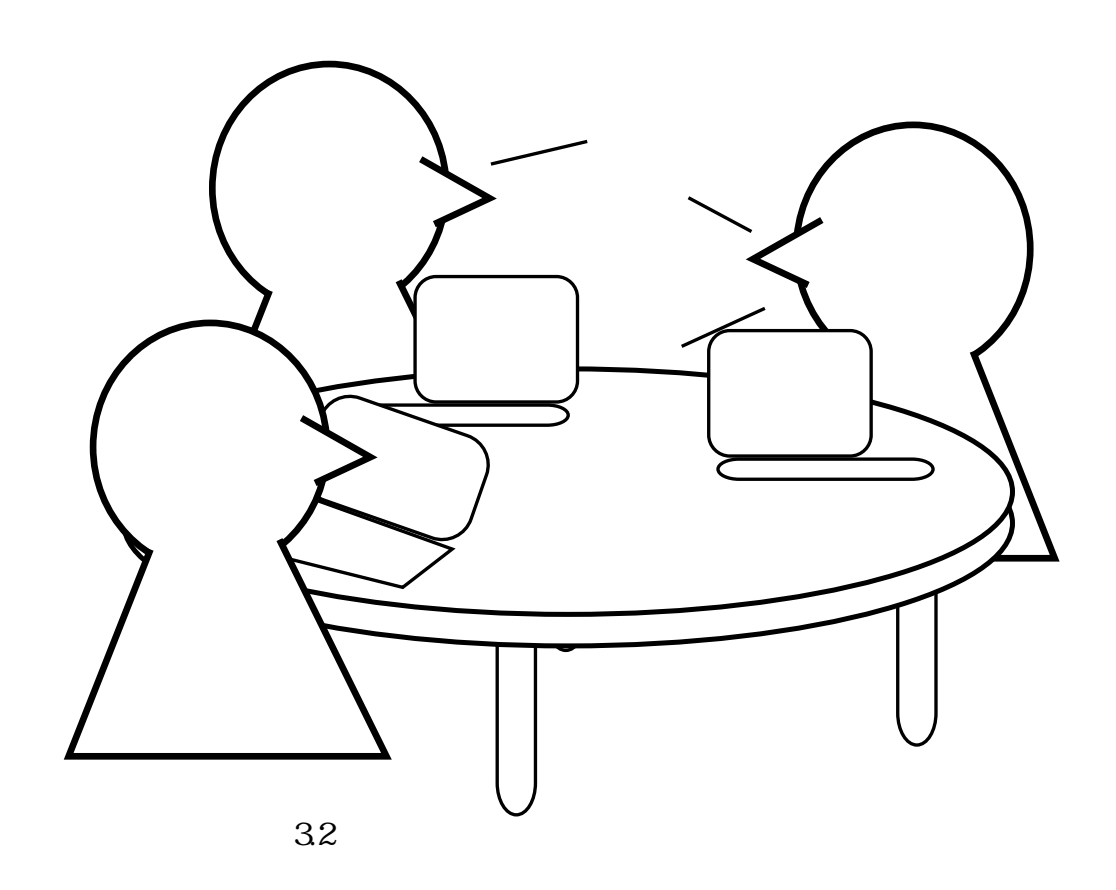

### 3.1.3

Web URL  $\Box$ 

3.1.4

### 3.2

dava latter Java in the Java service subset of  $J$ ava in the  $J$ ava in the  $J$ ava in the  $J$ ava in the  $J$ ava in the  $J$ ava in the  $J$ ava in the  $J$ ava in the  $J$ ava in the  $J$ ava in the  $J$ ava in the  $J$ ava in the  $J$ ava  $e$ -Mail

・PDA

 $\overline{\text{OS}}$ 

 $\rm e\text{-}Mail$ 

 $100g$ 

 $PDA$ 

 $\text{LAN}$ 

### 4.1

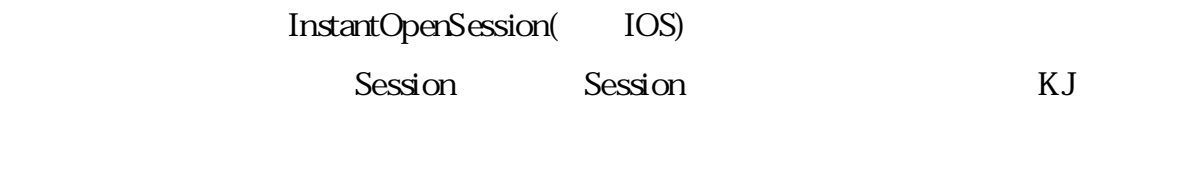

#### フが形成される.IOSでは,この無向グラフを使って,図情報による発想支援を行

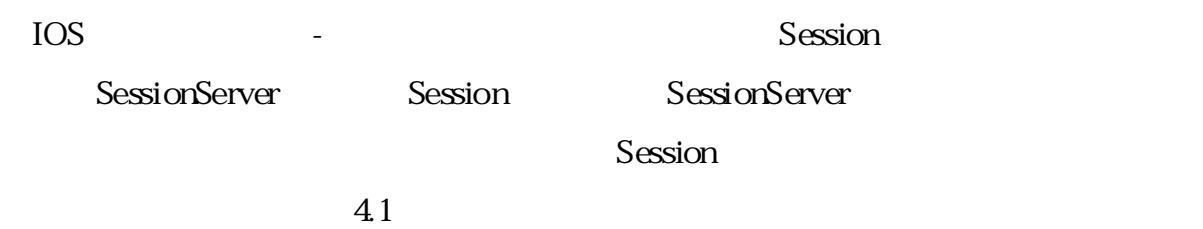

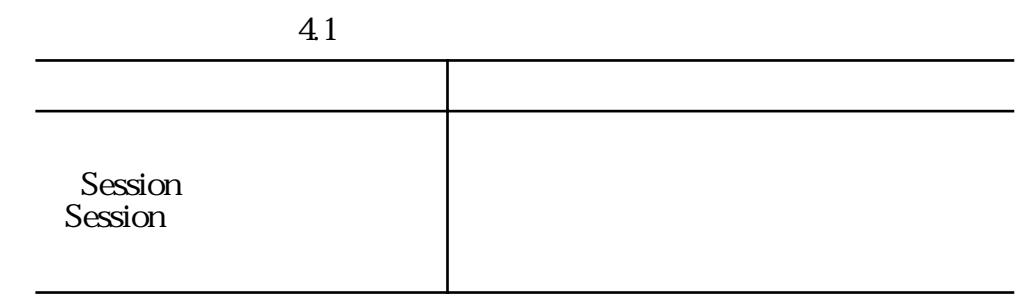

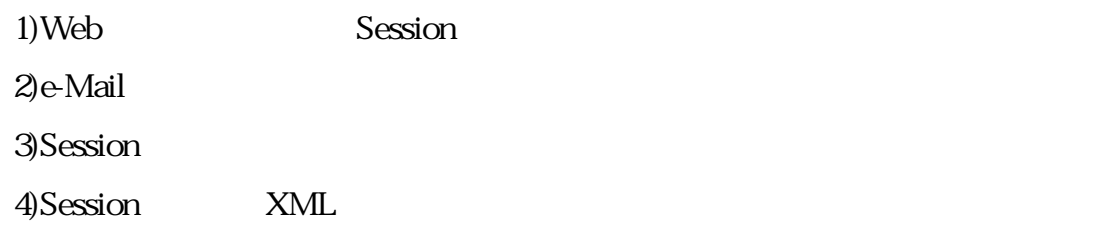

### 4.2 4.2.1

KeywordAssociator

KeywordAssociator

KASearchServer Session

KASearchServer

KASClient KASClient

4.2.2

IOS

Session しかしているカードには、最ものに配置する位置があります。これは、Sessionに配置する位置があります。

 $S$ ession ID

web Session

### 4.3

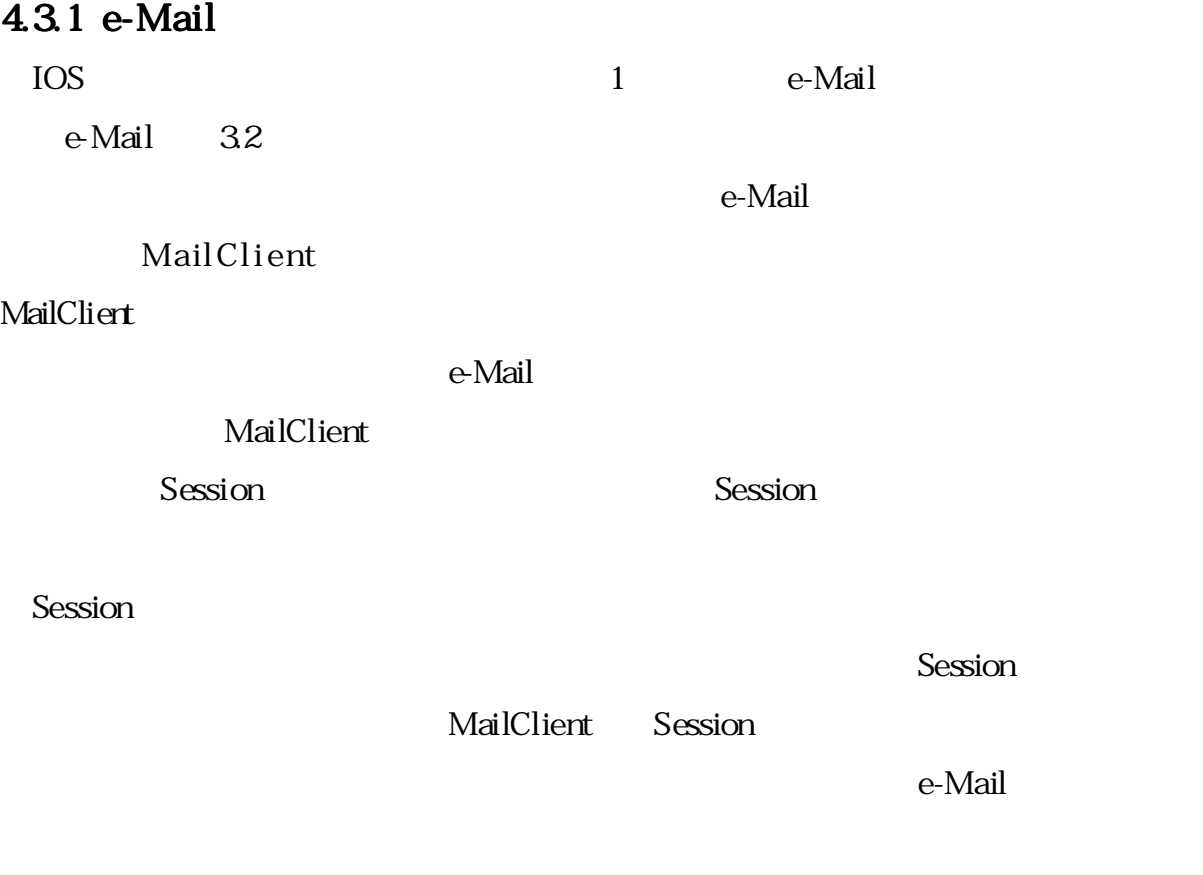

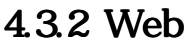

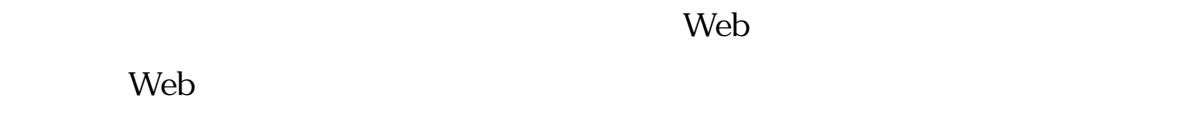

IOS Web Java

 $Sesson$ 

reduced the Veb<sup>T</sup> state of the Use of the Use of the Use of the Use of the Use of the Use of the Use of the Use o

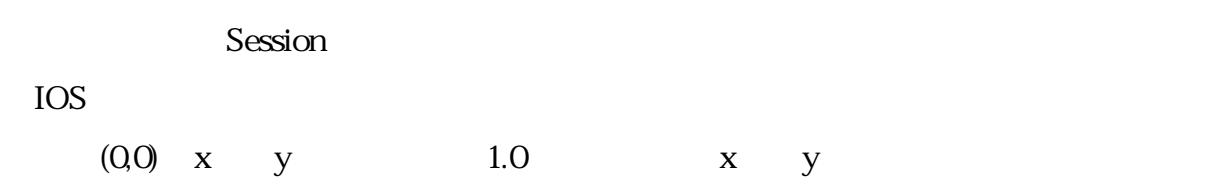

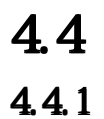

 $IOS$ 

4.4.2

SessionServer

**Session** 

Sessionに参加しているクライアントが全てなくなった時点で履歴を消去する.

<u>The Web Session Session</u>

4.5

 $\sim$  1

4.5.1

 $4.1$  and  $4.2$  $(x_0y_0)$  $(X_N, Y_N)$  t  $(X_t, Y_t)$ )  $N$  i  $(X_i$  $(x_i,y_i)$ ) and the set of  $\lambda$  $(x_i, y_i)$ ) and its contract value of  $\mathbf{V}_i$  $j$   $(x_{n,j}y_{n,j})$   $y_j$  $\boldsymbol{V}_i$  $V_i, V_j$ 

 $card1$  card $2$   $4.3$ 

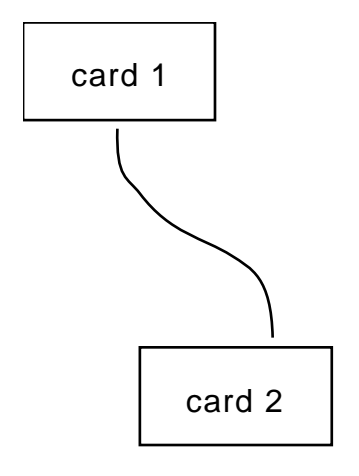

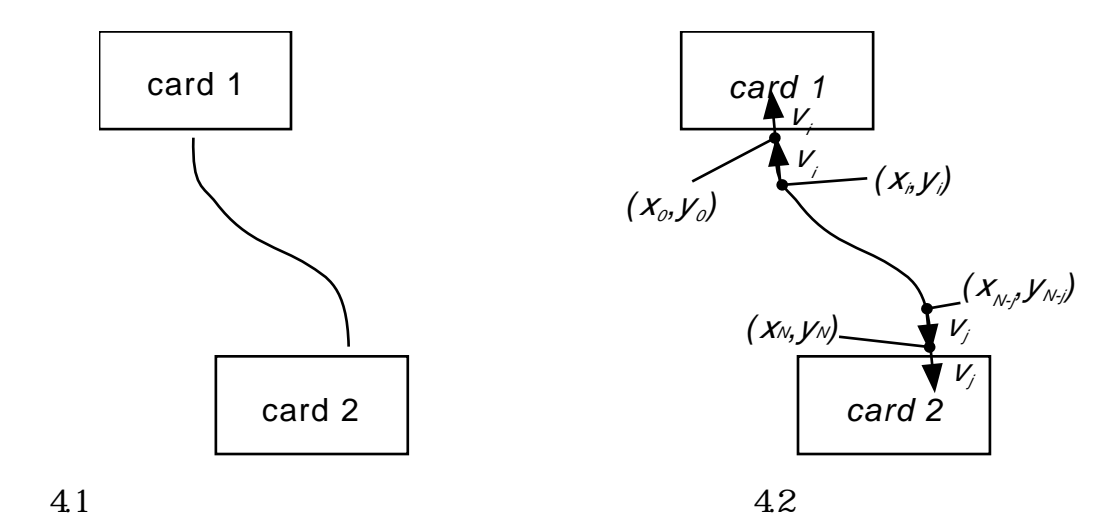

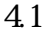

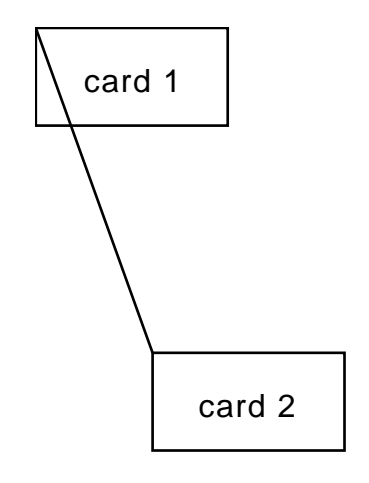

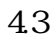

4.5.2

 $N$ 

 $\mathbf N$ 

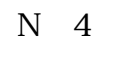

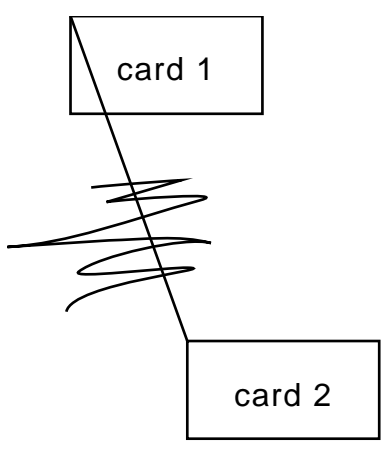

4.5.3

4.5.4

 $GUI$  os

4.6 XML

SessionServer Session

 $XML$  and  $XML$  and  $XML$ 

#### $\lambda$  , we have the  $\lambda$

<u>SML Java</u>

# 4.7

e-Mail さんかんこう しょうしゃ メトリアント しゅうしゃ しんしゃ メトリアント しゅうしょく しゅうしょく しゅうしょく しゅうしょく メトリアント とうしゅうしょく とうしゃ とうしゃ とうしゃ しゅうしょく

 $IOS$ 

 $\overline{\mathbf{3}}$ 

 $e$ -Mail

 $IOS$ 

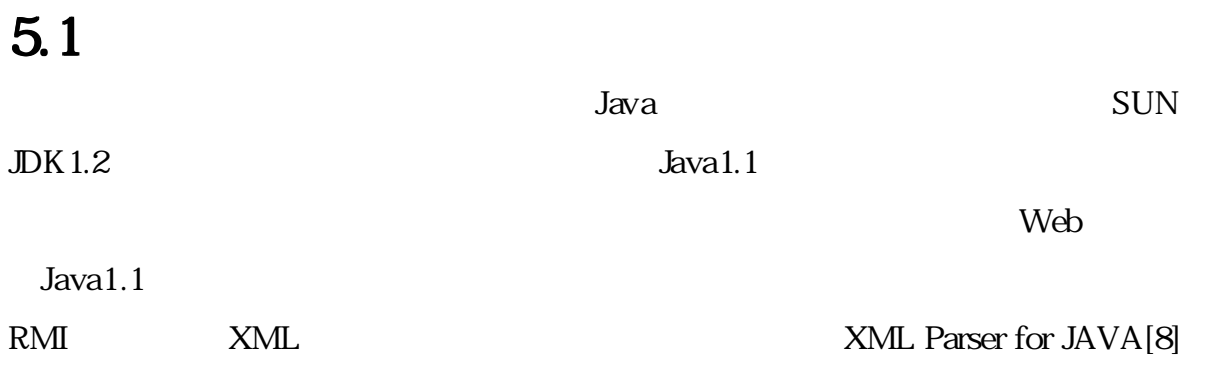

### 5.2

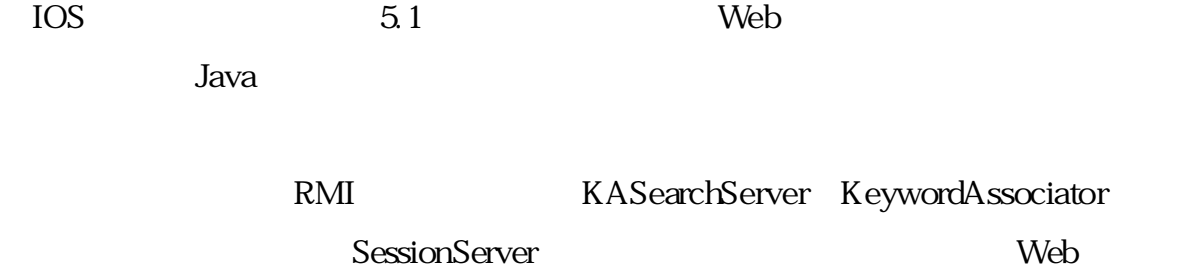

Mail POP3 SMTP

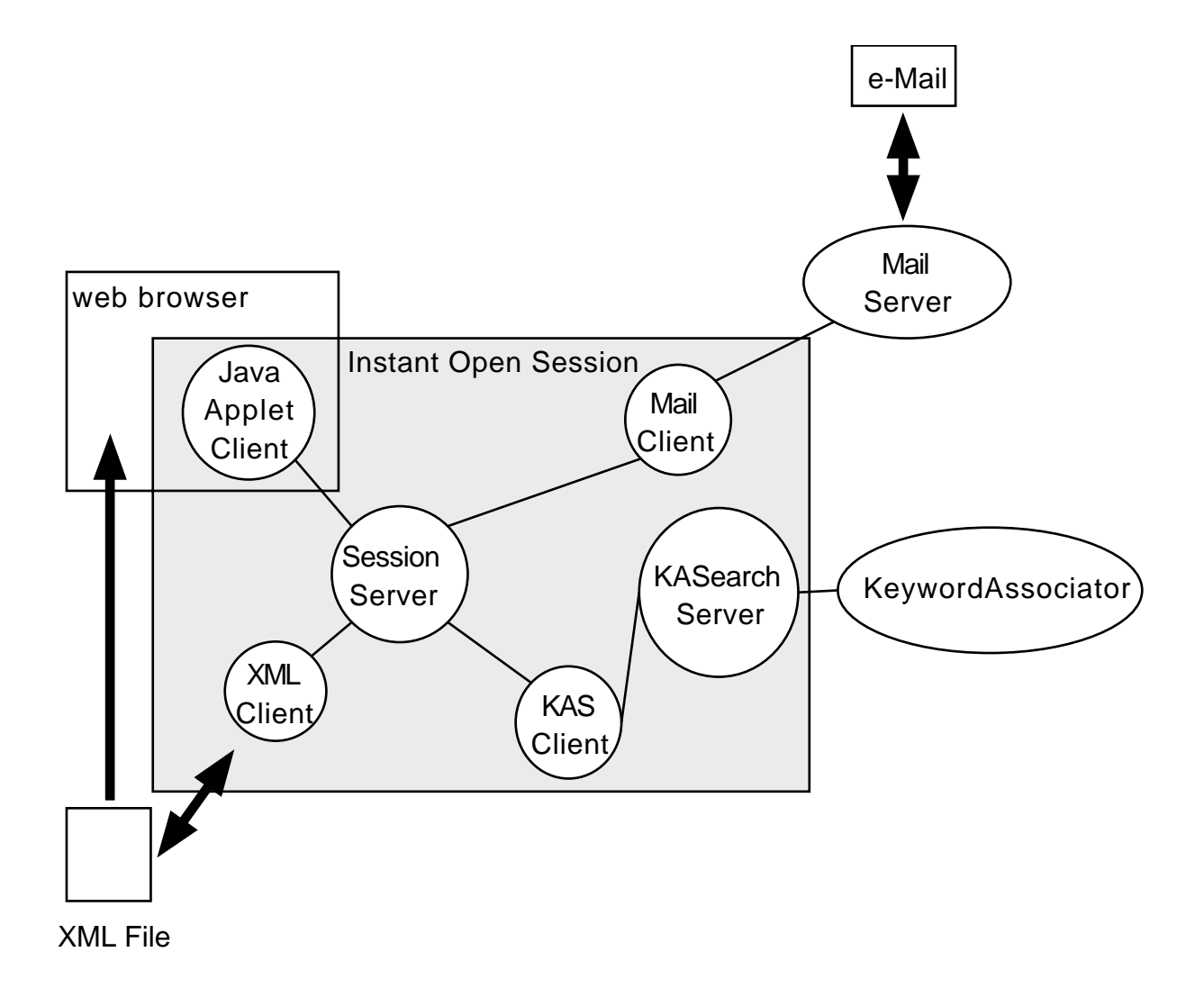

 $5.1$ 

### 5.3

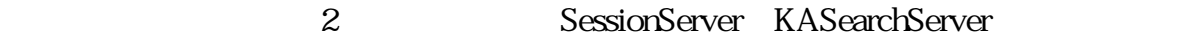

#### 5.3.1 SessionServer

SessionServer 300

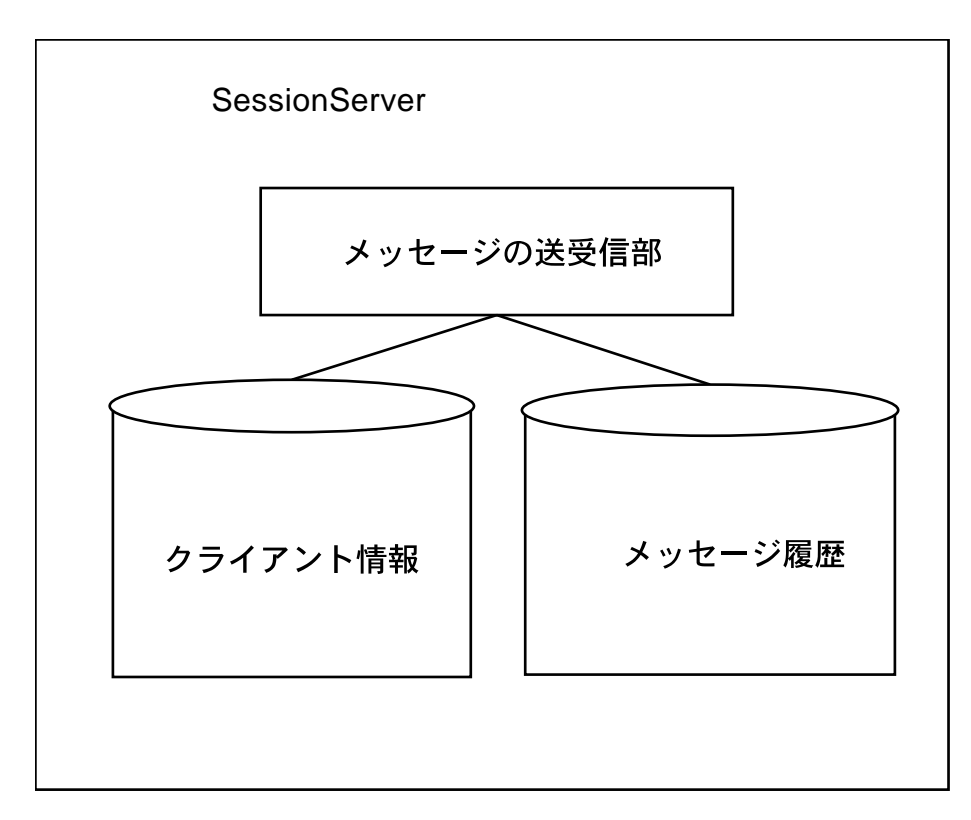

5.2 SessionServer

### 5.3.2 KASearchServer

KeywordAssociator Java Java

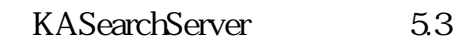

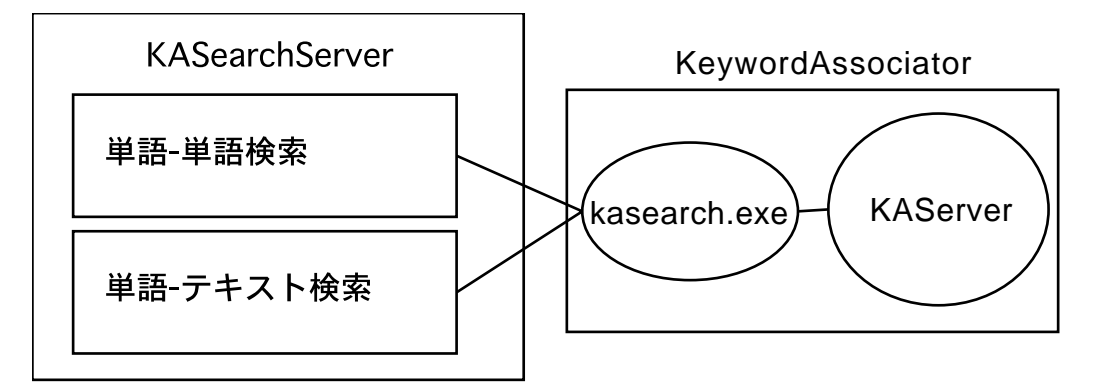

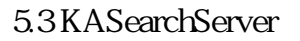

KASearchServer KA Server kasearch.exe KeywordAssociator

# 5.4

### 5.4.1 JavaAppletClient

**Web Java** 

URL $34$ 

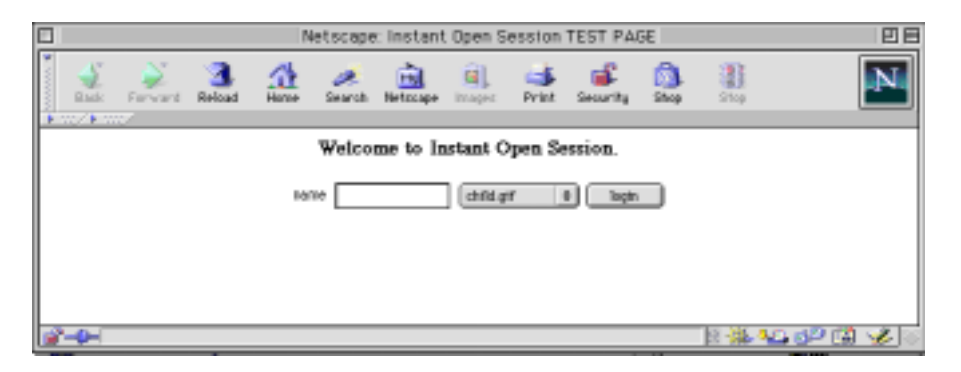

 $\lambda$  Web

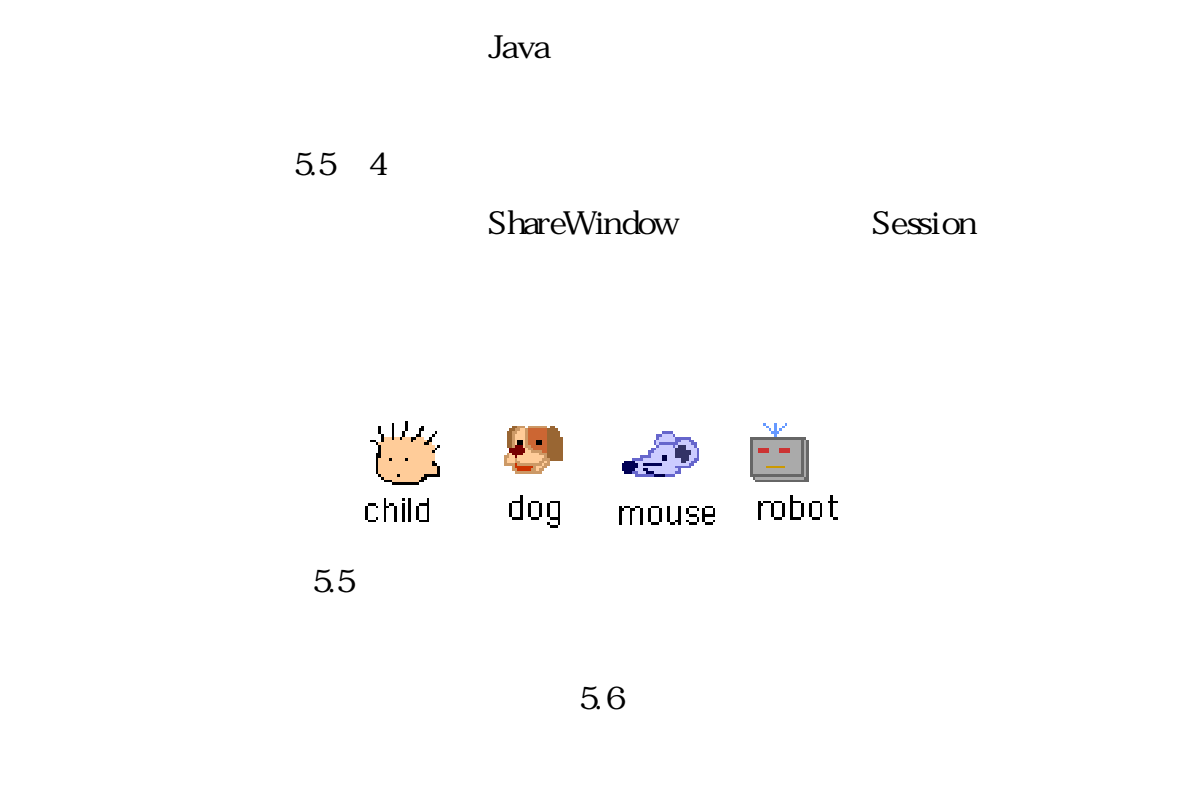

 $\mathbf 1$ 

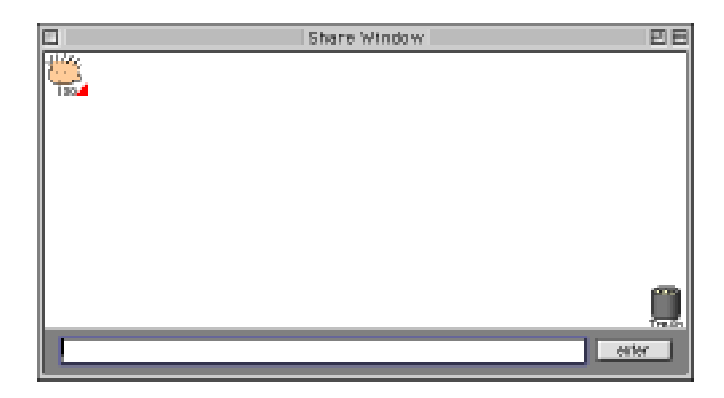

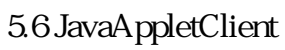

JavaAppletClient

 $(1)$ 

ShareWindow

 $(2)$ 

 $(3)$ 

مات السابق المسابق السابق السابق المسابق السابق السابق المسابق السابق المسابق السابق السابق السابق السابق السا

 $J$ ava $1.1$  JavaVM

#### 5.4.2 MailClient

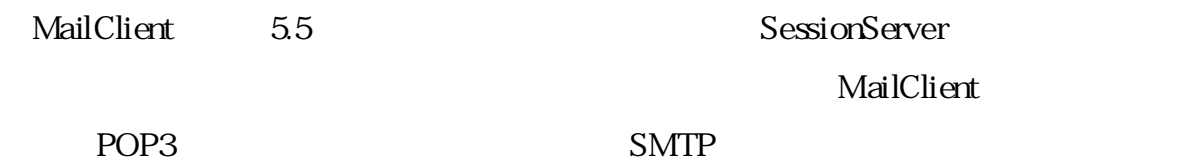

SessionServer MailClient

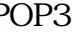

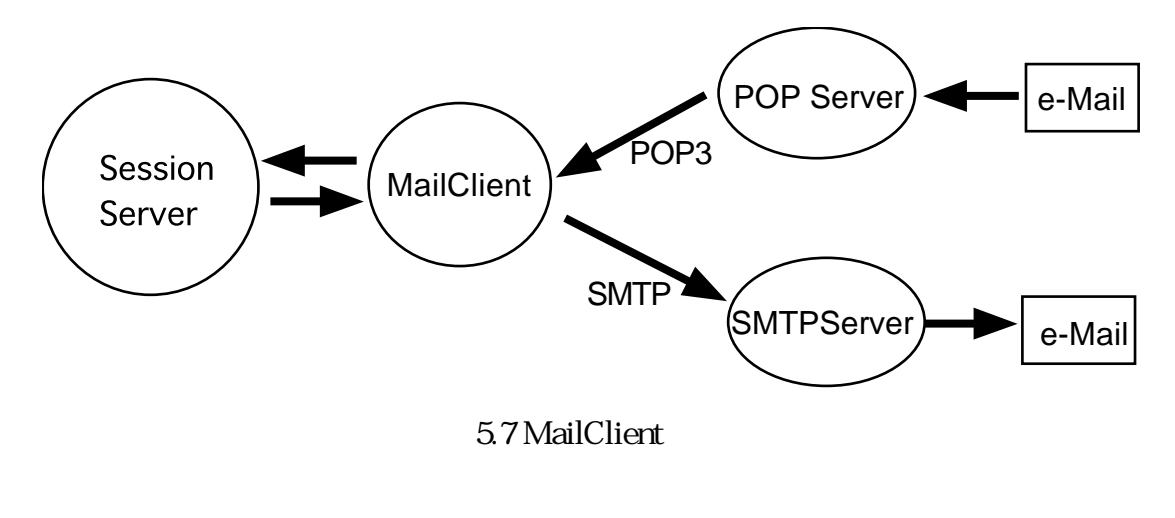

MailClient

<u>Session</u> Session Session とちょうこうことを行うことになる。

"entry" "history"

 $S$ ession $2$ 

 $S$ ession $\overline{\phantom{S}}$ 

e-Mail

### 5.4.3 KASClient

KASClient Java 5.6 KASearchServer SessionServer

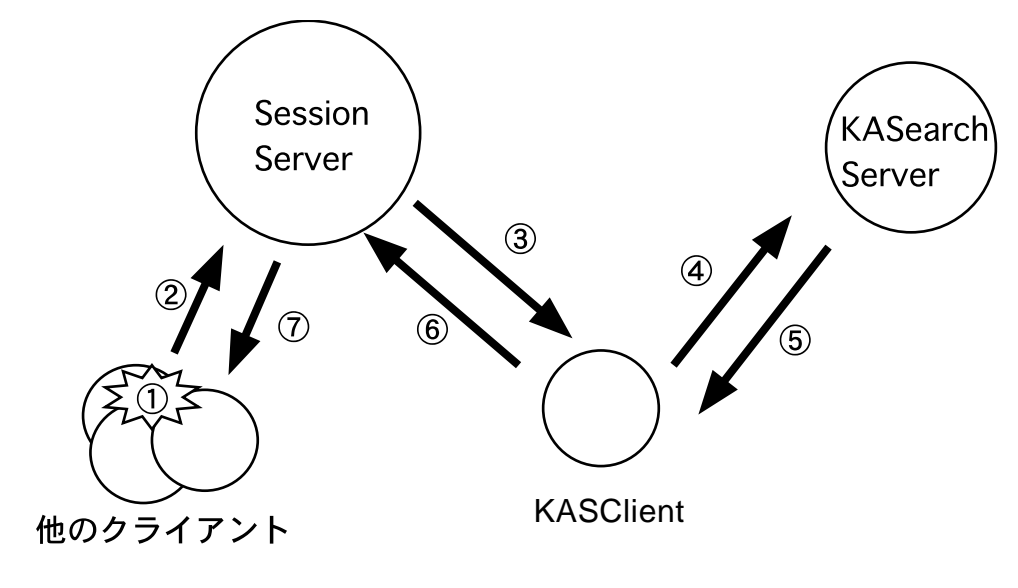

5.8 KASClient

26

 $e$ -Mail

SesseinServer

 $S$ ession $\sim$ 

 $\text{subject}$ 

MailClient POP

MailClient とんちについているメールを、その過ごしているメールを、Sessionの人気をつくるメールを、おくるメールを、おくるメールを、おくるメールを、

KASClient  $(1)$ Session  $(2)$  Session  $(3)$  $(4)$ Session KASClient SessionServer KASearchServer KeywordAssociator 5.4.4 XMLClient XMLClient 2 (1)Session XML  $(2)$ XML $(2)$ XML XML XML STRAUGHT STRAUGHT ALphaWorks XMLParser for JAVA  $2.1.5$  DTD IOS  $S$ ession $S$ ession " history", " map" , " map" , " map" , " map" , " map" , " map" , " map" , " map" , " map" , " map" , " map" , " map" , " map" , " map" , " map" , " map" , " map" , " map" , " map" , " map" , " map" , " map" , " map" , " m  $51$   $52$ AddCard Card XMLClient history

#### $S$ ession $\sim$

#### $S$ ession $\Xi$

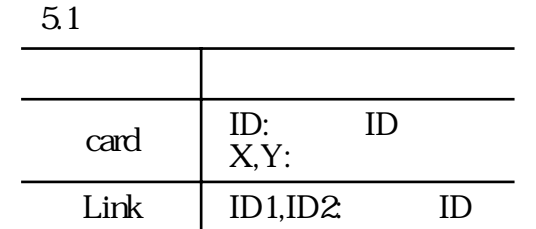

 $5.2$ 

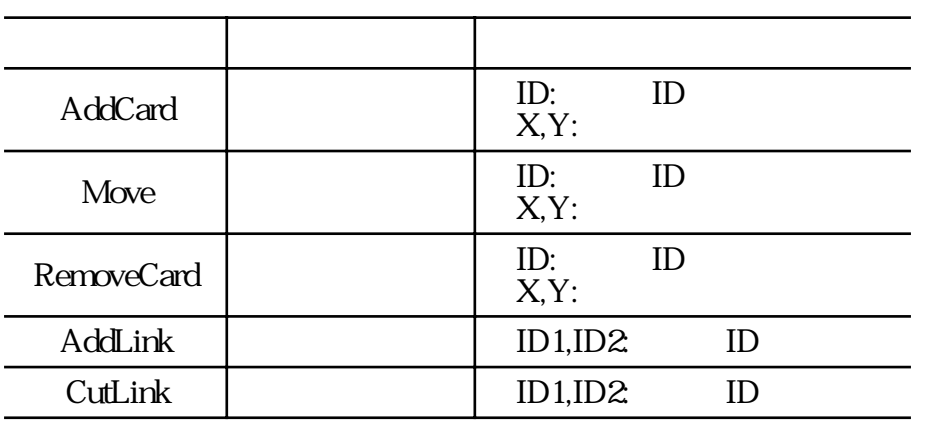

### 6.1

6.1.1 server

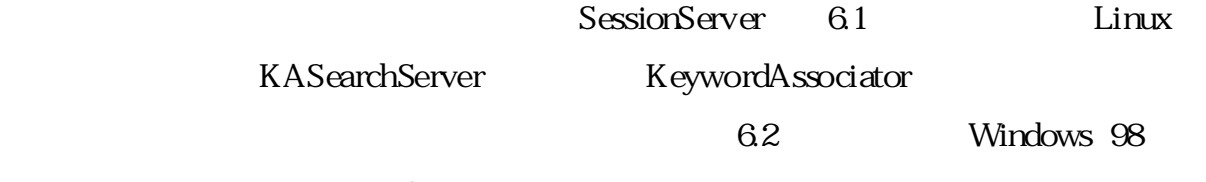

FLORA370

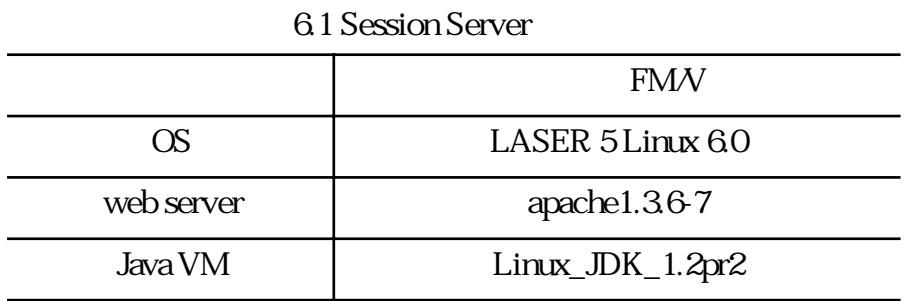

#### 6.2 KASerarchServer

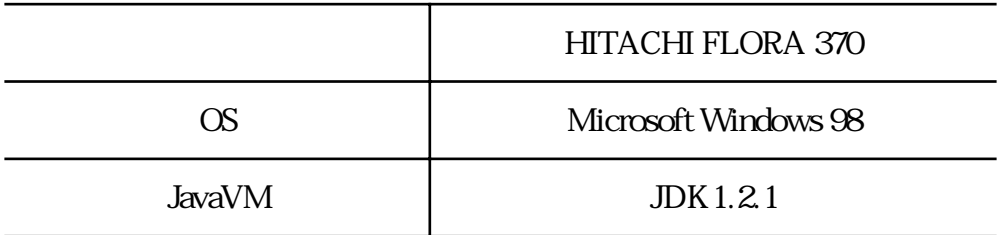

6.3 KeywordAssociator

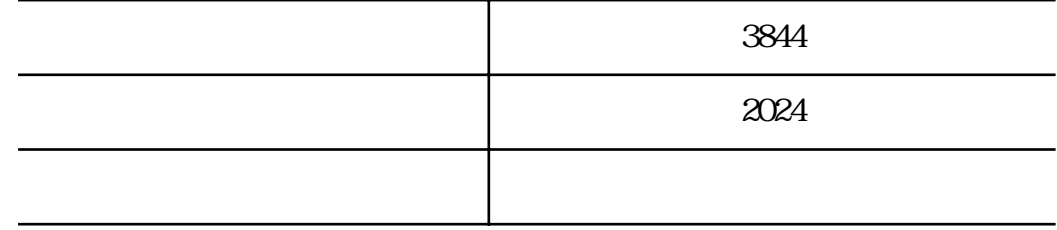

### 6.1.2 Assistant Computer

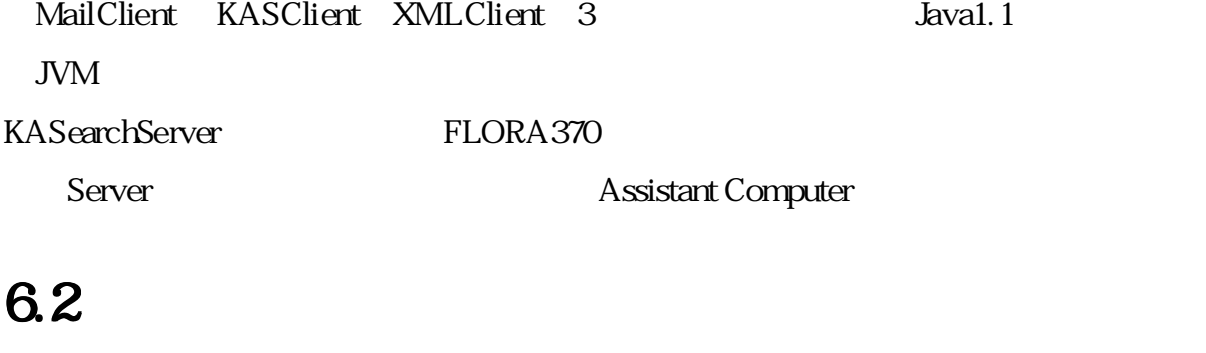

#### 6.2.1 Web

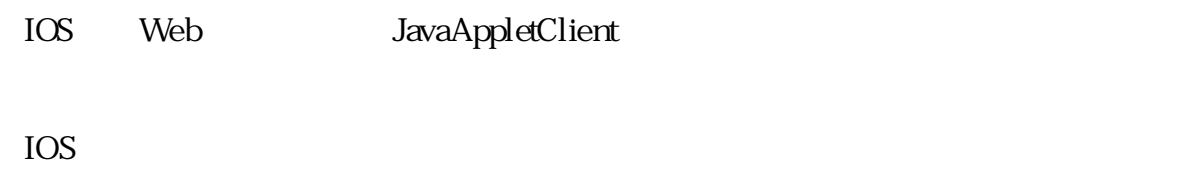

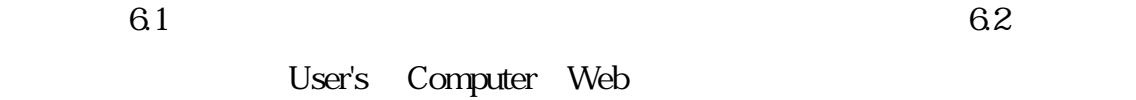

Assisatan Computer

KASClient XMLClient 2

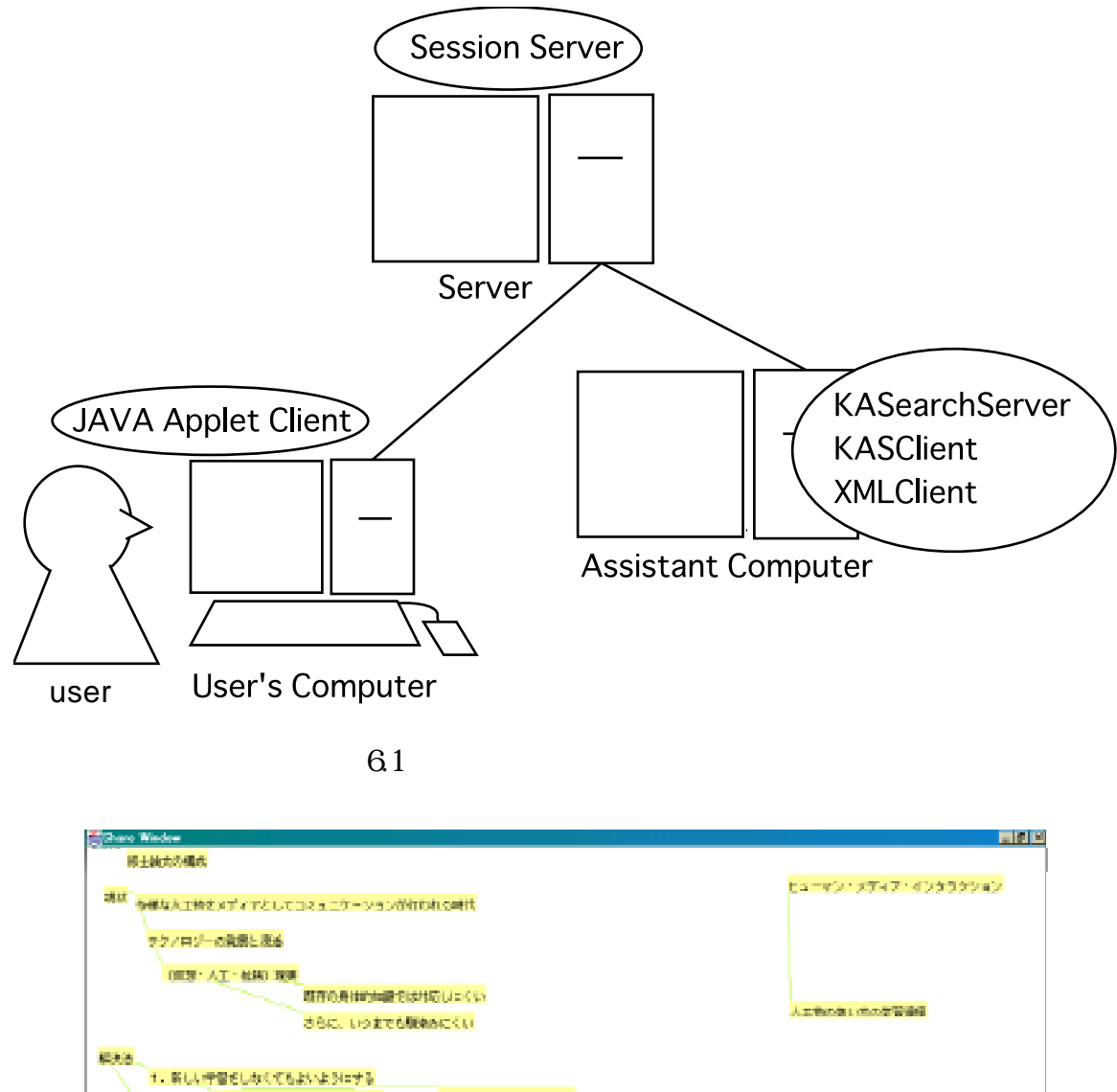

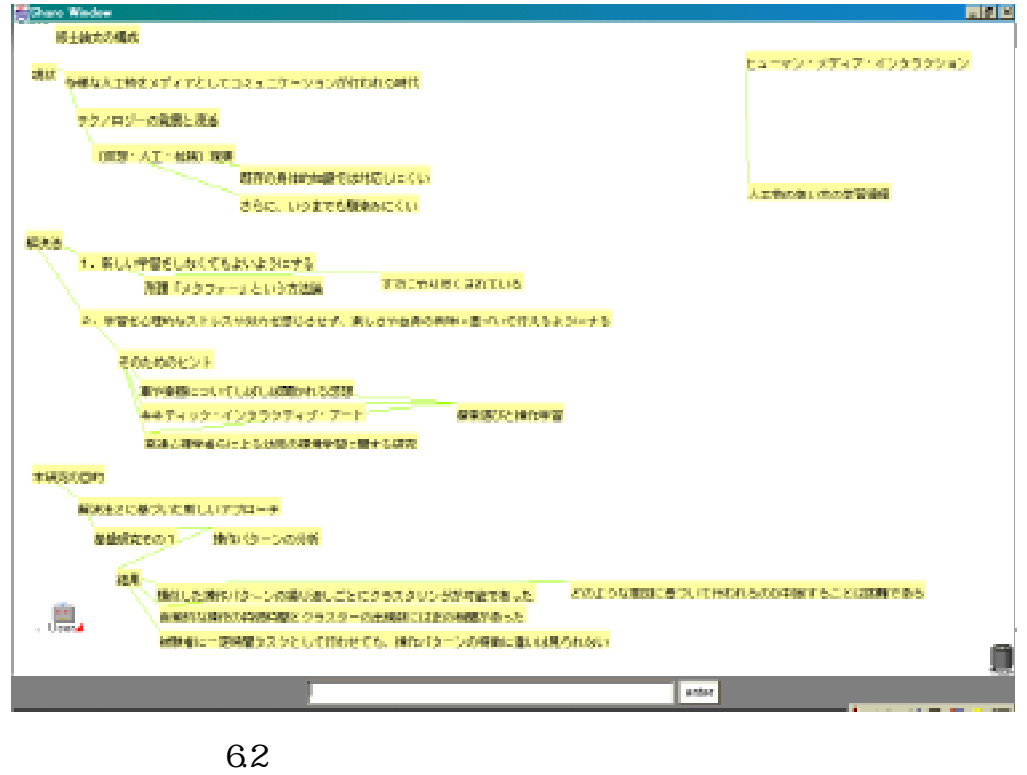

#### 6.2.2

#### PDA PHS

#### $64$

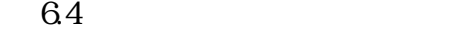

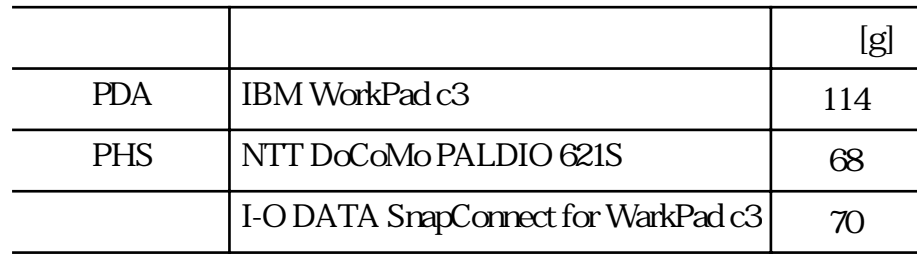

 $3$   $252g$ 

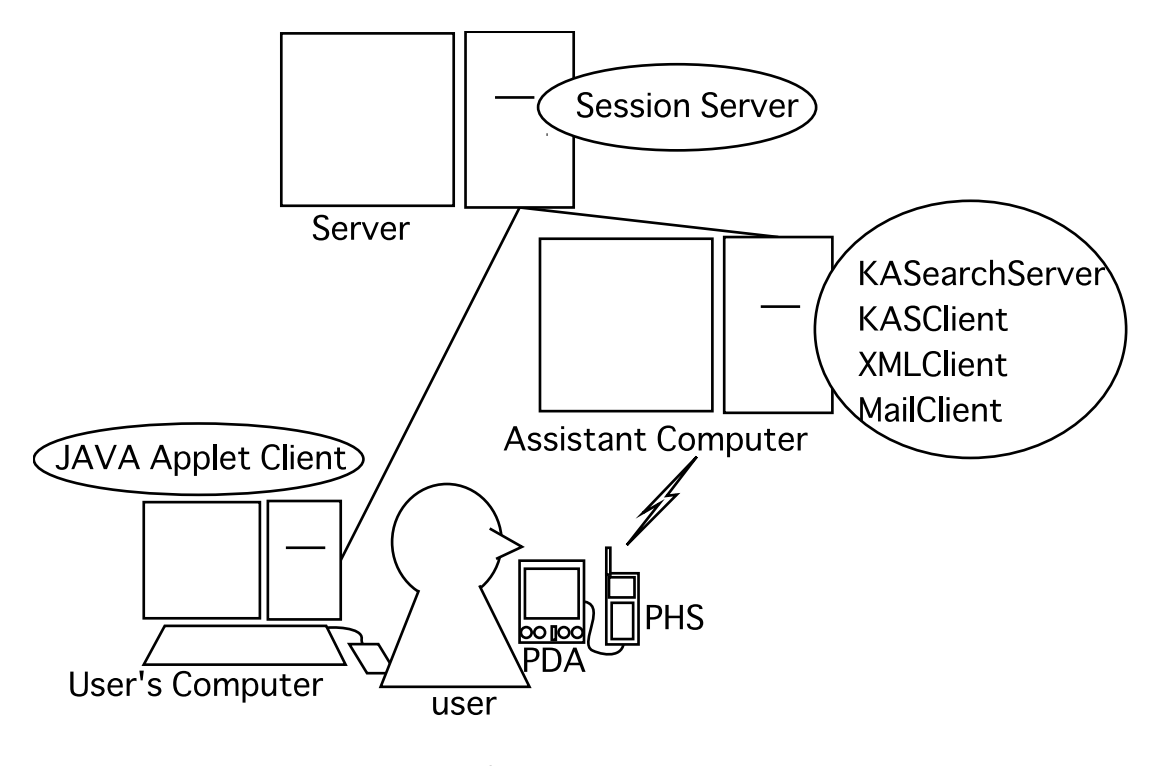

6.3 PDA

estade de WorkPad MailClient

レスに送る.MailClientは,一行を一枚のカードとして扱いSessionにカードを追加す

KASClient

Java Applet Client

て表示したのが図6.5である.

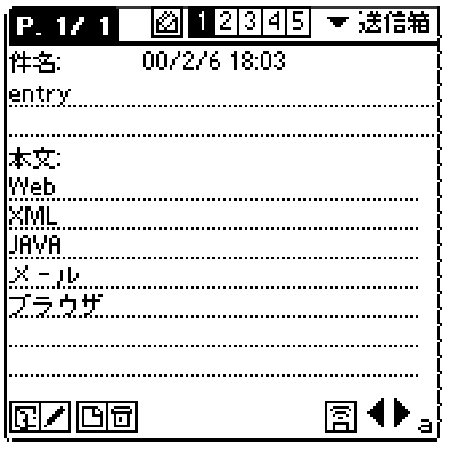

6.4 WorkPad

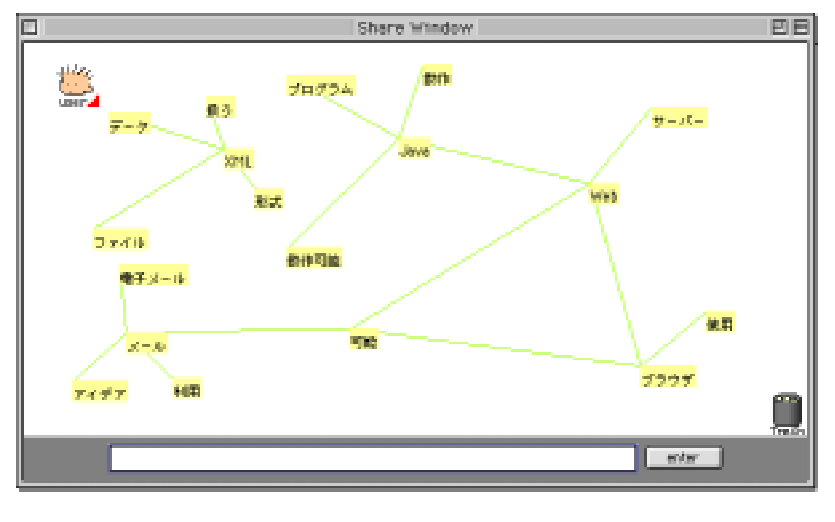

 $65$ 

 $(1)$ PDA  $PDA$ 

 $(2)$ 

 $(3)$ 

### 6.3

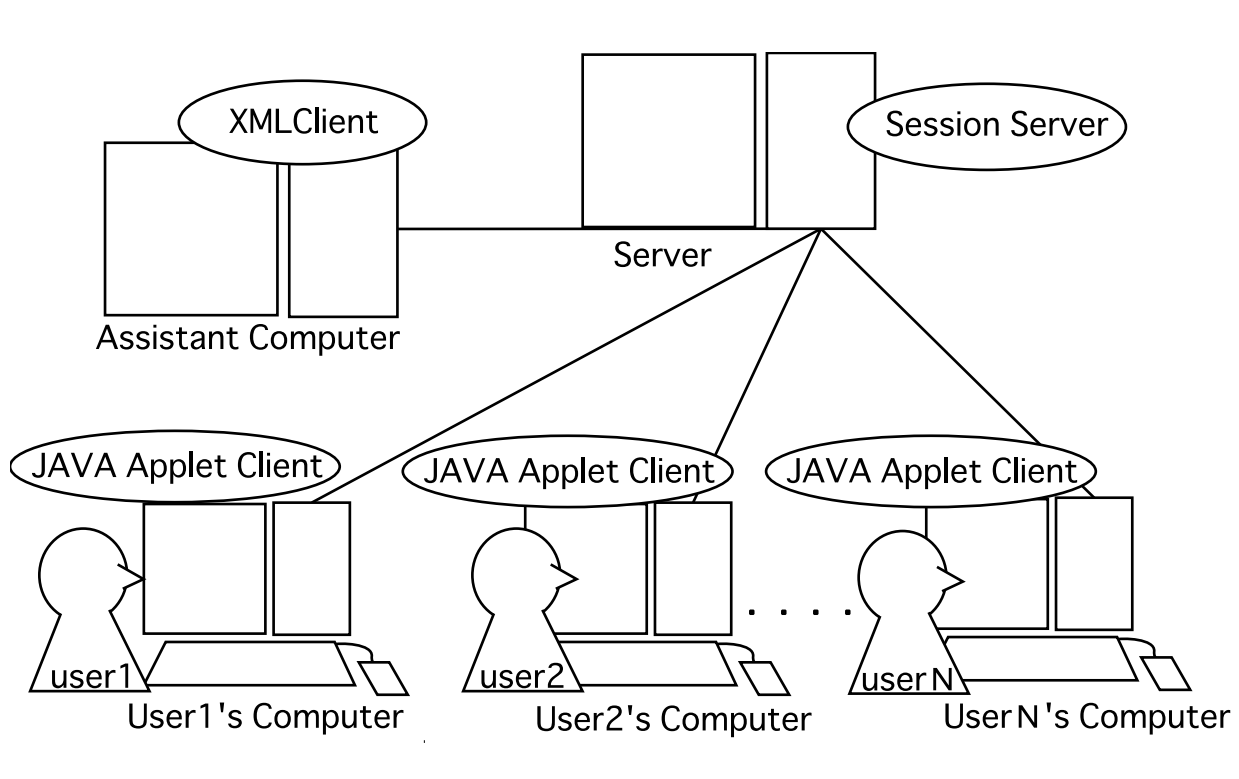

 $66$ 

 $66$ 

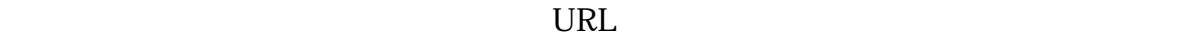

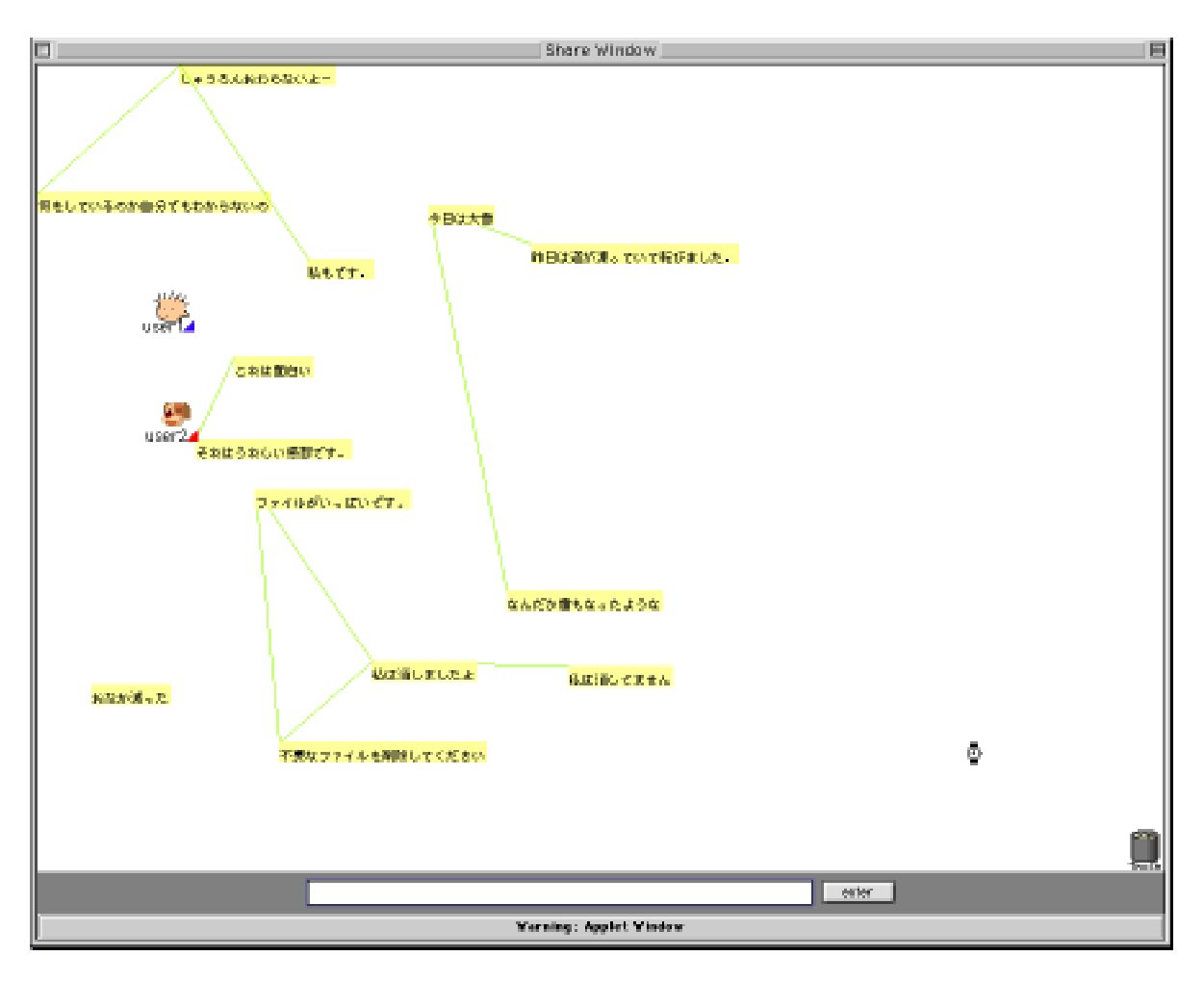

6.7  $\blacksquare$ 

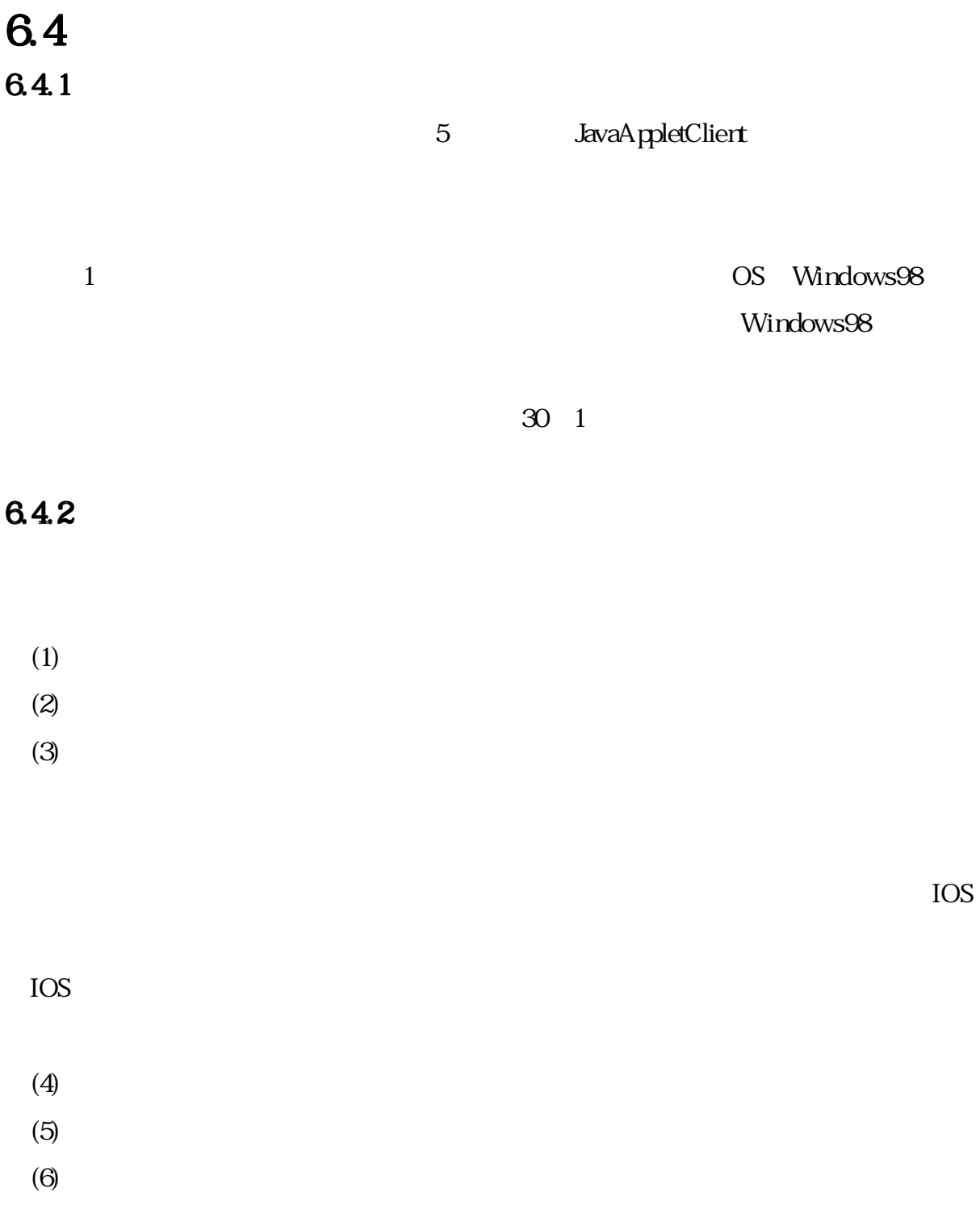

Session しょうことに関するということに関するということに関するということに関するということに関するということに関するということに関するということに関するということに

6.5 6.5.1

6.5.2

 $($ 

### 6.5.3

e-Mail としてのために、カードの作成するカードは、カードの作成する方があります。

### 6.5.4

IOS Session

Session

### 7.1 7.1.1

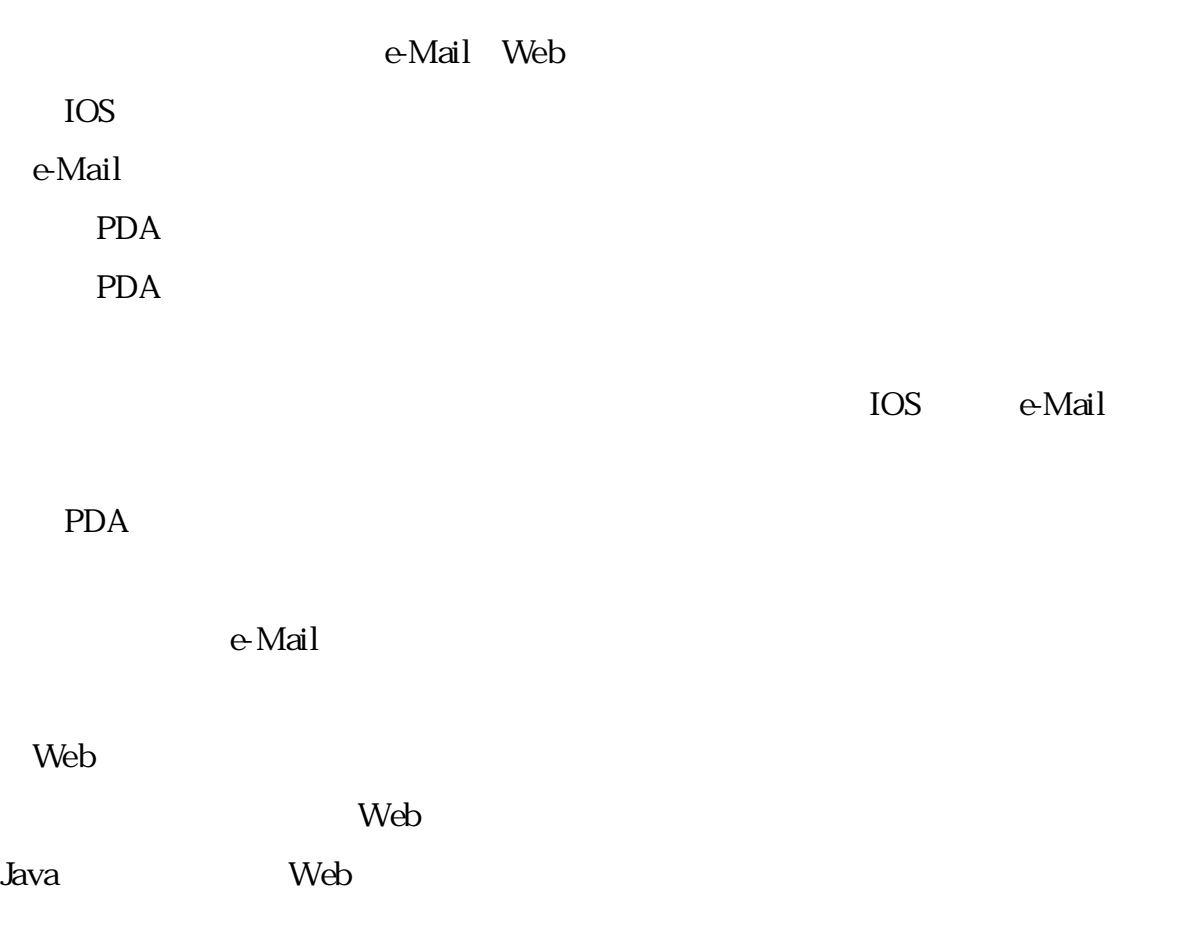

 $URL$ 

e-Mail Web

### 7.1.2

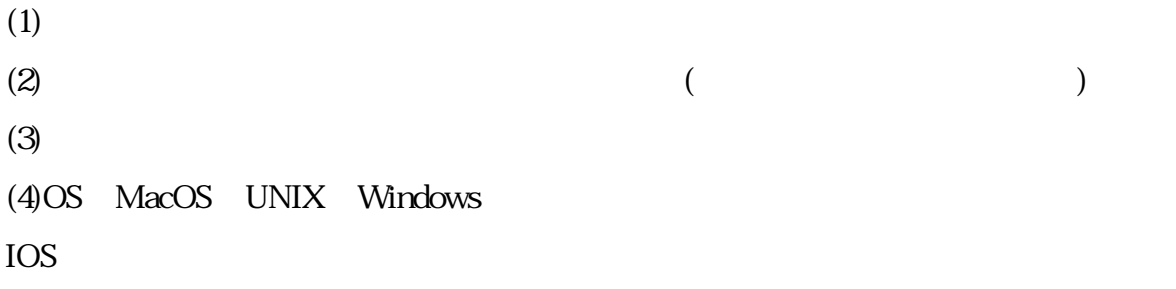

 $IOS$  $IOS$ (a)Web Java

 $(b)$ (c) and  $1$ 

 $(d)$ 

 $IOS$ 

 $\text{IOS}$  Java

 $\rm Java$ 

 $\lambda$  Web

 $URL$ 

 $Web$ 

### 7.1.3

IOS SessionServer

SessionServer

#### KASClient

ON/OFF

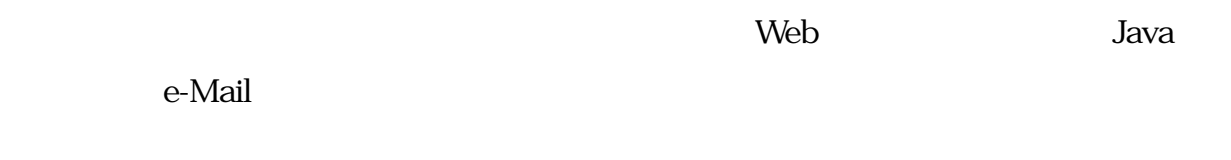

### 7.2

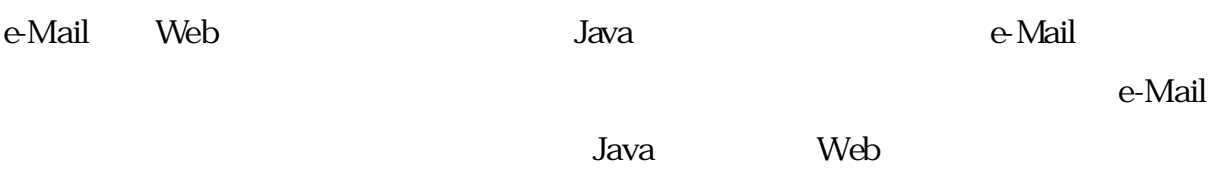

 $IOS$ 

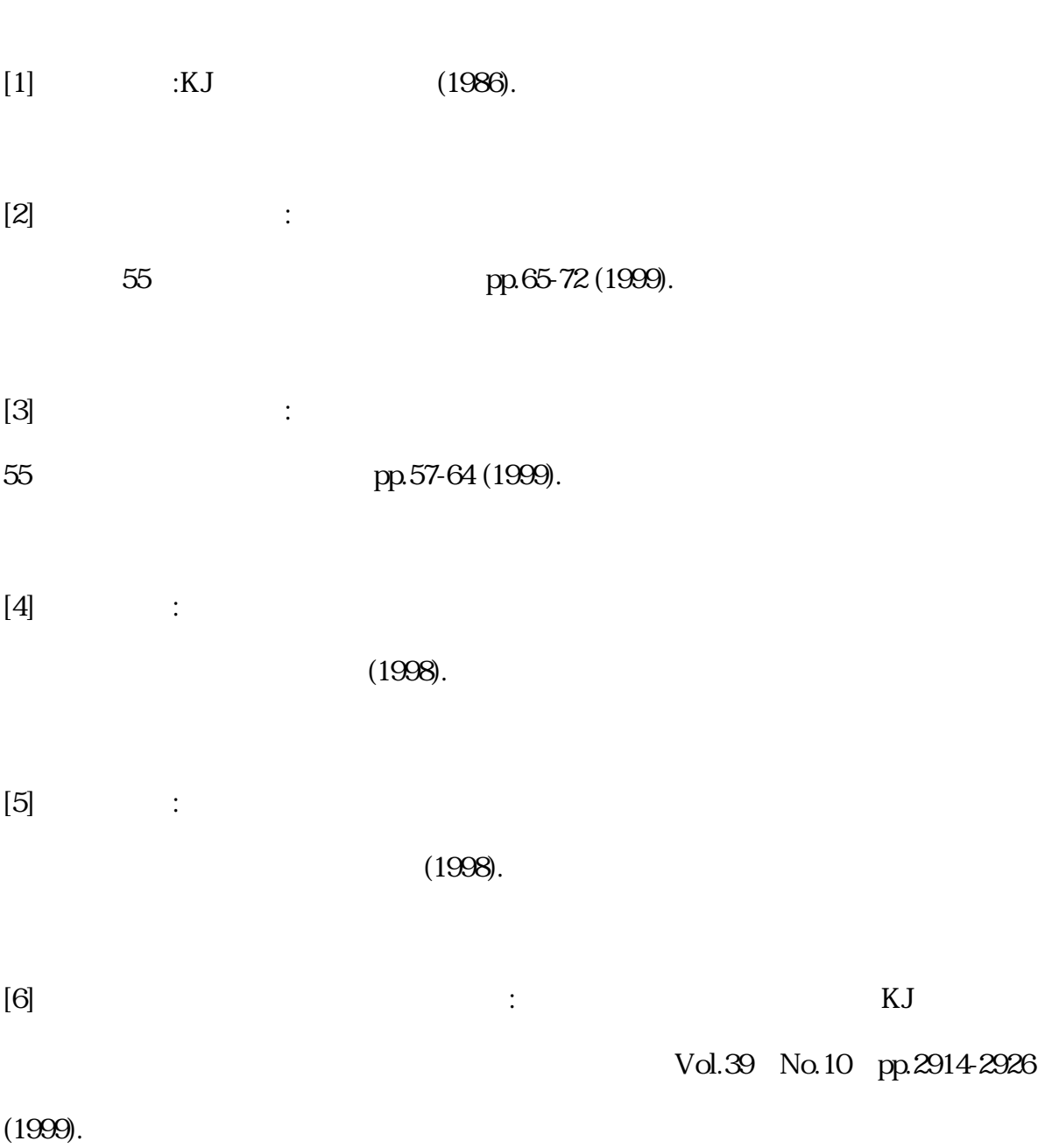

 $[7]$   $[7]$ 

#### Vol.14 No.1 pp.71-81 (1999).

[8]XML Parser for Java,

http://www.alphaworks.ibm.com/tech/xml4j/

 $\mathbf{2}$ 

 $\mathbf{1}$ 

 $\overline{3}$ 

 $3\,$ 

 $\overline{4}$ 

 $\overline{a}$ 

 $\alpha$ 

 $5$  $\overline{?}$ 

 $6 \t\t\t 3$ 

 $\sim$  3  $\tilde{z}$ 

 $($ 

 $($ 

 $8.327$